# 1**UNIVERSIDAD POLITÉCNICA SALESIANA SEDE CUENCA**

## **CARRERA DE INGENIERÍA ELÉCTRICA**

*Trabajo de titulación previo a la obtención del título de Ingeniera Eléctrica*

#### **PROYECTO TÉCNICO CON ENFOQUE INVESTIGATIVO:**

## **"DETECCIÓN DE FALLAS EN BAJANTES DE TRANSFORMADORES DE DISTRIBUCIÓN, MEDIANTE EL ANÁLISIS DEEP LEARNING, EN IMÁGENES TERMOGRÁFICAS"**

#### **AUTORA:**

#### AMANDA CECILIA CALLE CADME

#### **TUTOR:**

#### ING. ARTURO GEOVANNY PERALTA SEVILLA, Ph. D

CUENCA - ECUADOR

2022

## **CESIÓN DE DERECHOS DE AUTOR**

Yo, Amanda Cecilia Calle Cadme con documento de identificación N° 0302623079, manifiesto mi voluntad y cedo a la Universidad Politécnica Salesiana la titularidad sobre los derechos patrimoniales en virtud de que soy autora del trabajo de titulación: **"DETECCIÓN DE FALLAS EN BAJANTES DE TRANSFORMADORES DE DISTRIBUCIÓN, MEDIANTE EL ANÁLISIS DEEP LEARNING, EN IMÁGENES TERMOGRÁFICAS"**, mismo que ha sido desarrollado para optar por el título de: *Ingeniera Eléctrica*, en la Universidad Politécnica Salesiana, quedando la Universidad facultada para ejercer plenamente los derechos cedidos anteriormente.

En aplicación a lo determinado en la Ley de Propiedad Intelectual, en mi condición de autora me reservo los derechos morales de la obra antes citada. En concordancia, suscribo este documento en el momento que hago entrega del trabajo final en formato digital a la Biblioteca de la Universidad Politécnica Salesiana.

Cuenca, febrero de 2022.

Hender Hald

Amanda Cecilia Calle Cadme

C.I. 0302623079

## **CERTIFICACIÓN**

Yo, declaro que bajo mi tutoría fue desarrollado el trabajo de titulación: **"DETECCIÓN DE FALLAS EN BAJANTES DE TRANSFORMADORES DE DISTRIBUCIÓN, MEDIANTE EL ANÁLISIS DEEP LEARNING, EN IMÁGENES TERMOGRÁFICAS",** realizado por Amanda Cecilia Calle Cadme obteniendo el *Proyecto Técnico con enfoque investigativo*, que cumple con todos los requisitos estipulados por la Universidad Politécnica Salesiana.

Cuenca, febrero de 2022.

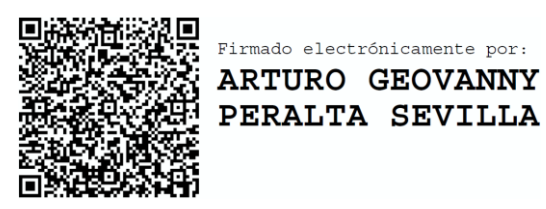

Ing. Arturo Geovanny Peralta Sevilla, Ph. D

C.I. 0102199072

### **DECLARATORIA DE RESPONSABILIDAD**

Yo, Amanda Cecilia Calle Cadme con documento de identificación N° 0302623079, autora del trabajo de titulación: **"DETECCIÓN DE FALLAS EN BAJANTES DE TRANSFORMADORES DE DISTRIBUCIÓN, MEDIANTE EL ANÁLISIS DEEP LEARNING, EN IMÁGENES TERMOGRÁFICAS"**, certifico que el total contenido del *Proyecto Técnico con enfoque investigativo,* es de mi exclusiva responsabilidad y autoría.

Cuenca, febrero de 2022.

Academalald

Amanda Cecilia Calle Cadme

C.I. 0302623079

#### **DEDICATORIA**

<span id="page-4-0"></span>La presente tesis es el resultado del trabajo y esfuerzo que lo aprendí de mi padre y mi madre, y es por ello que se la dedico de manera especial a ellos, quienes a través de mi vida me han enseñado que la perseverancia es la verdadera clave del éxito, a mi esposo e hija, quienes junto conmigo se han sacrificado para obtener este trabajo, mis hermanas y mi abuelita Delia.

También se la dedico a todas las personas que de una u otra manera me han colaborado en cada uno de los pasos de este proyecto, Empresa eléctrica Azogues y sobre todo a usted Dr. Arturo Peralta.

#### **AGRADECIMIENTOS**

<span id="page-5-0"></span>Este proyecto recoge en sí mismo el conocimiento obtenido durante mi recorrido por esta prestigiosa institución, gracias por sus enseñanzas y múltiples experiencias, pues en el tiempo que estudié, pude aprender que el ser un profesional no significa dejar de lado la parte humana, y que la tecnología no debe sustituir a la mano de obra, sino más bien convertirse en una herramienta que facilite el trabajo de quién la use.

El sacrificio es la clave del éxito fueron las palabras que siempre me acompañaron durante este recorrido y me dieron la fuerza para levantarme en cada caída y es por ello que quiero agradecerles a mis padres; Norma y Joaquín, sin ustedes nada de esto hubiera sido posible.

Durante el desarrollo del presente trabajo descubrí nuevas destrezas y conocimientos que se encontraban guardados y aun cuando me costó saber que aún estaban ahí, me siento orgullosa de entregar este trabajo finalizado, habiendo cumplido con los objetivos, para esta fue indispensable contar con la ayuda del Dr. Arturo Peralta, a quien le quedo eternamente agradecida.

Y como no agradecerle a Dios y a la Santísima Virgen de la Nube que guiaron mis pasos hasta el final de este proyecto.

## ÍNDICE GENERAL

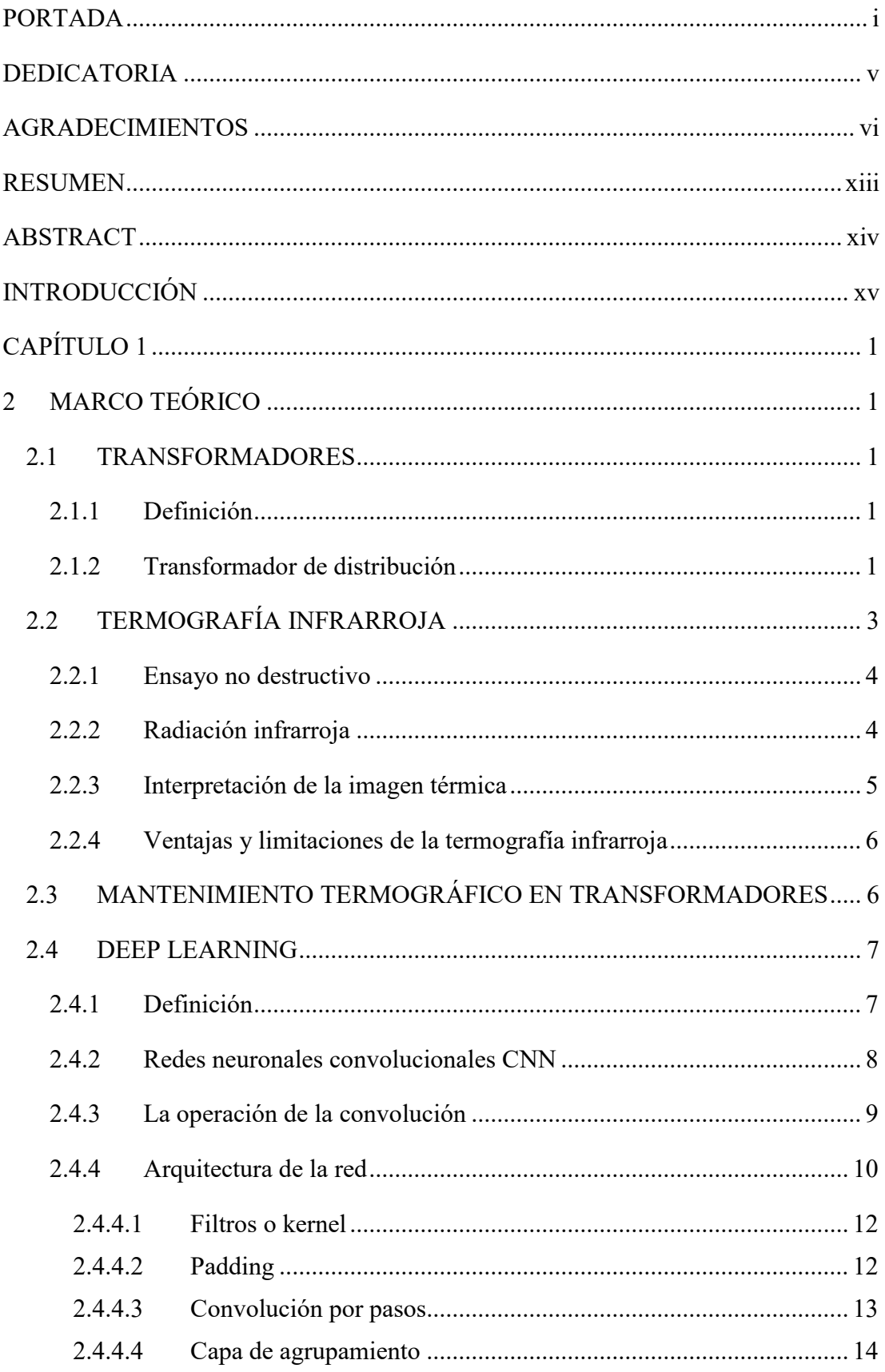

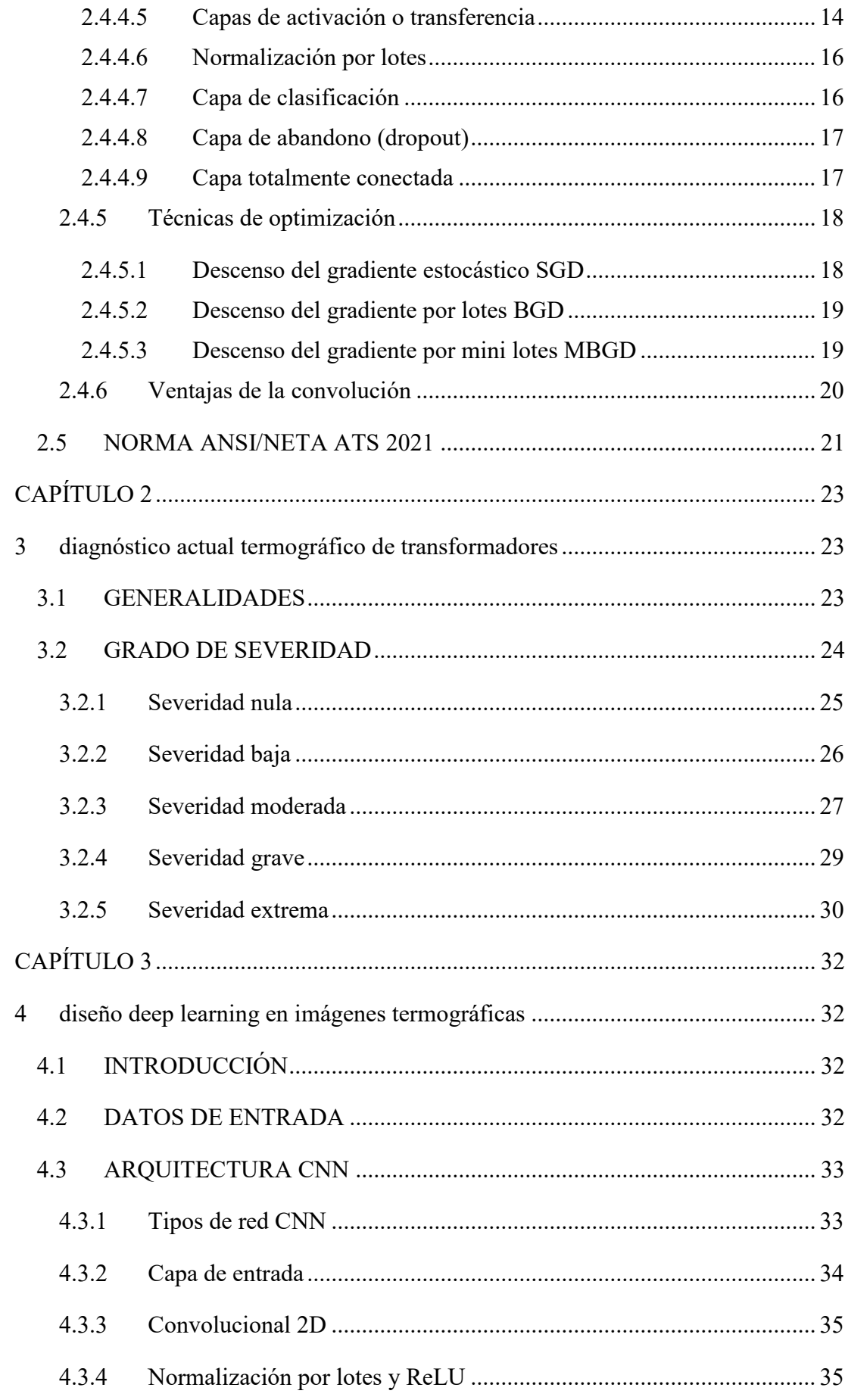

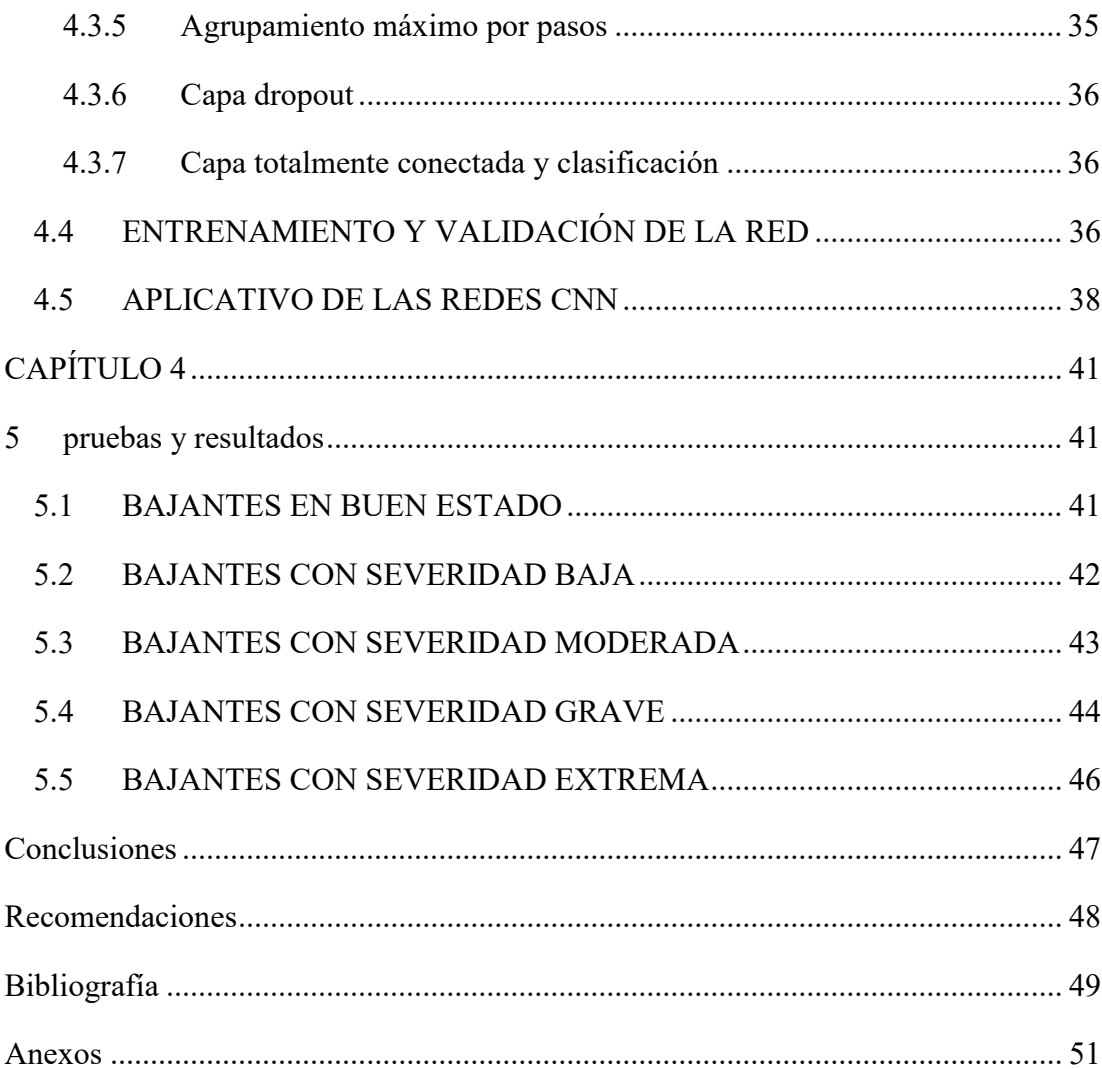

## **ÍNDICE DE FIGURAS**

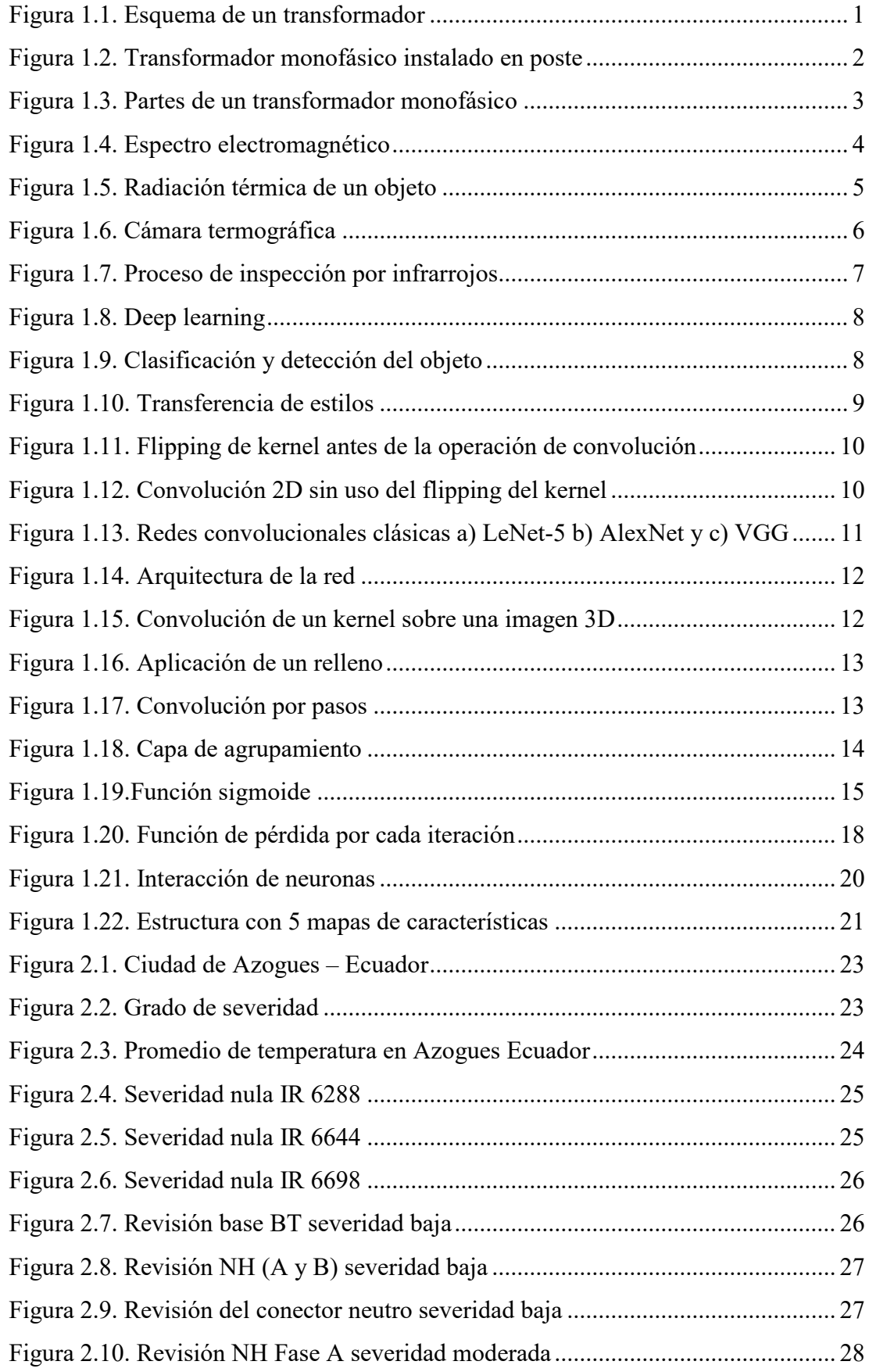

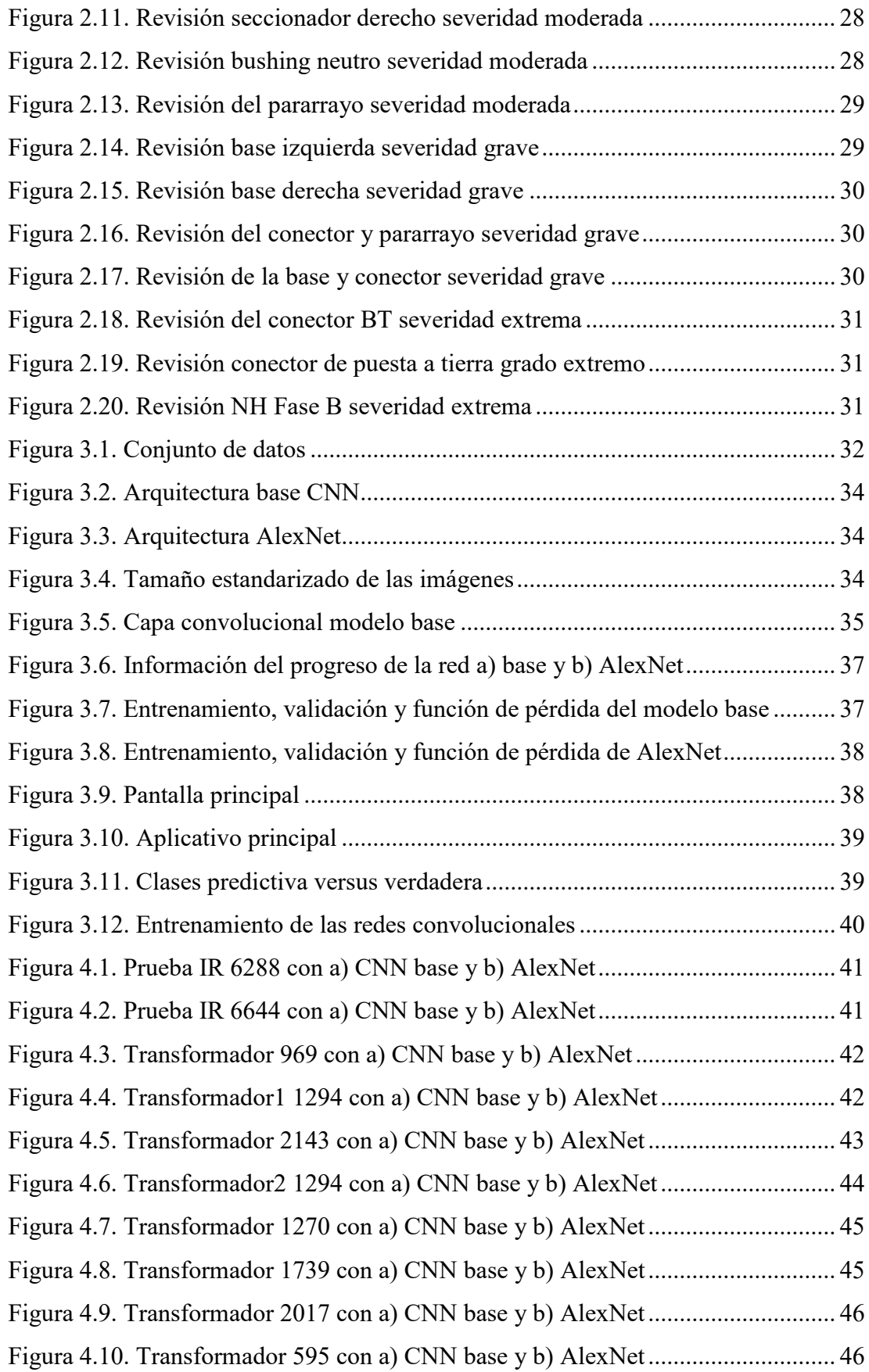

## **ÍNDICE DE TABLAS**

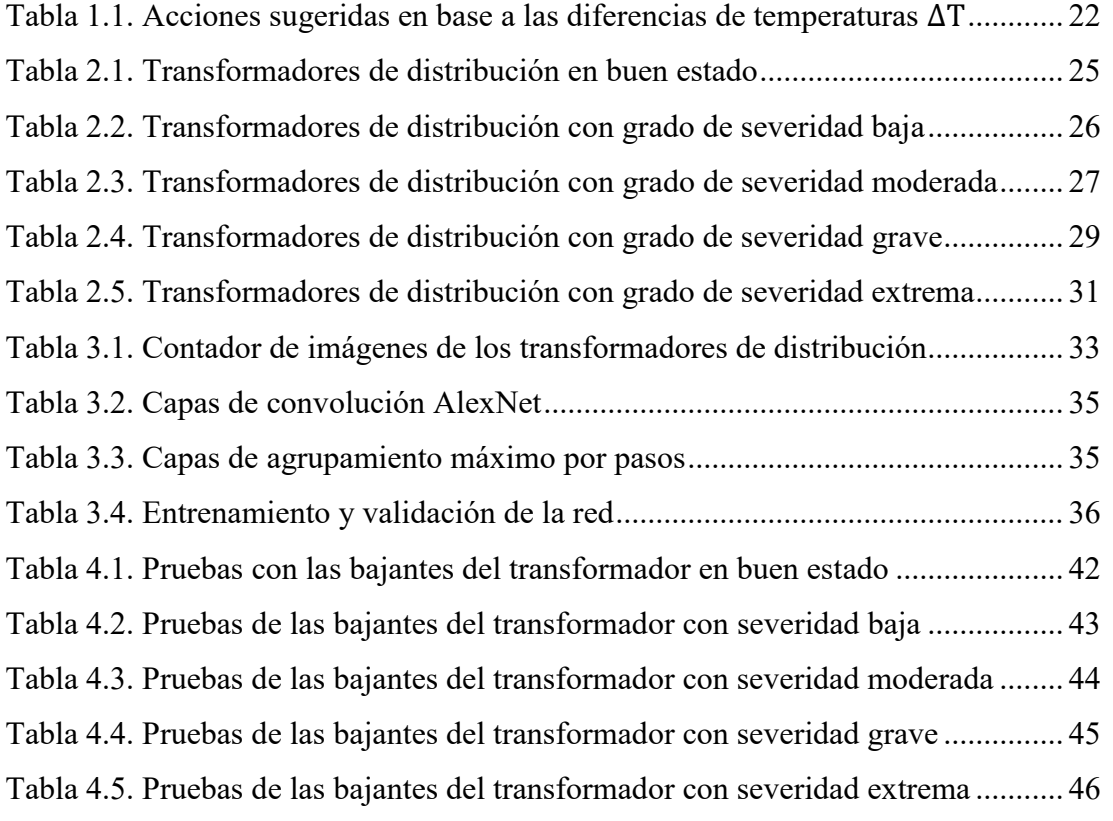

#### **RESUMEN**

<span id="page-12-0"></span>El presente trabajo se basa en la detección de fallas en bajantes de transformadores de distribución, mediante el análisis de aprendizaje profundo; por lo que se considera importante conocer los elementos instalados en poste del transformador en la red aérea de distribución, la termografía infrarroja junto con la normativa ANSI/NETA ATS-2021, el proceso de un mantenimiento soportado en análisis termográfico, las estructuras, características, capas de entrada y salida de las redes neuronales convolucionales. En segunda instancia, se realiza un diagnóstico actual termográfico basado en los informes suministrados por la Empresa Eléctrica Azogues; adicionalmente, se generan cinco niveles de estados en los transformadores como severidad nula, baja, moderada, grave y extrema. Por consiguiente, se realiza una clasificación de las imágenes a fin de crear la base de datos para luego, emplear dos modelos estructurales desarrollados en Matlab, un algoritmo creado sobre la base de la red CNN y otro algoritmo clásico basado en la red AlexNet, ambos compuestos de 5 capas convolucionales, 3 capas totalmente conectadas y la función Softmax que se utiliza para determinar los niveles de severidad, el cual se basa en una distribución de probabilidades. Como tercer punto, se realiza el entrenamiento y validación de las redes neuronales convolucionales obteniendo una precisión del 83.02 % con la red CNN y 81.13 % con AlexNet, estos valores porcentuales pueden ser mejorados fácilmente con la ayuda de una base de datos de mayor tamaño y, por ende, mejoraría el entrenamiento y la validación. Con ello, se realizaron entre 3 a 4 pruebas por nivel de severidad, destacando que la red base CNN denominada transformadores presenta mejores características de evaluación que la red AlexNet.

Palabras clave: aprendizaje profundo, base de datos, red neuronal convolucional, termografía infrarroja, transformadores de distribución.

#### **ABSTRACT**

<span id="page-13-0"></span>The present work is based on the detection of faults in distribution transformer downspouts, through deep learning analysis; for what is considered important to know the elements installed on the transformer post in the overhead distribution network, the infrared thermography together with the ANSI / NETA ATS-2021 standard, the maintenance process supported by thermographic analysis, the structures, characteristics, input and output layers of convolutional neural networks. In second instance, A current thermographic diagnosis is made based on the reports provided by the Empresa Electrica Azogues; additionally, generated five levels of states in the transformers, such as null, low, moderate, severe and extreme. Therefore, is done a clasificacion, of the images in order to create the database for later, employ two structural models developed in Mathlab, an algorithm created on the basis of the CNN network and another that is a classic algorithm based on the AlexNet network, both composed of 5 convolutional layers, 3 fully connected layers and the Softmax function that is used to determine the severity levels, which is based on a probability distribution. As a third point. Is done the training and validation of the convolutional neural networks, obtaining an accuracy of 83.02% with the CNN network and 81.13% with AlexNet, these percentage values can be easily improved with the help of a larger database and thus, it would improve training and validation. With that,they were made between 3 to 4 tests per severity level, highlighting that the CNN red base called transformers presents better characteristics than the AlexNet network.

**Keywords:** deep learning, database, convolutional neural network, infrared thermography, distribution transformers.

#### **INTRODUCCIÓN**

#### <span id="page-14-0"></span>**Planteamiento del problema**

En mantenimiento, a los equipos eléctricos de un sistema de distribución son de suma importancia, en especial de los transformadores, debido a que el buen estado de estos ofrece la seguridad, para garantizar la continuidad en el servicio, es por ello que se ha realizado estudios termográficos los mismos que han dado resultados muy favorables; este tipo de estudio no precisa de una desconexión del equipo para su respectivo análisis, además de brindar información confiable y precisa sobre el estado del equipo intervenido, esto debido a que existe un análisis previo sobre la clasificación de anomalías térmicas , las mismas que al ser prevenidas de manera oportuna, se evita que tales efectos deriven en daños del equipo, sus partes u ocasionar un corte de energía eléctrica los cuales ocasionan malestar a los usuarios y pérdidas económicas a la empresa de distribución.

El análisis del estado del transformador mediante este este tipo de estudio se vuelve exhaustivo para quien lo realice ya que se debe sacar la información, a través de la imagen y generar un informe de los datos extraídos por el técnico encargado de la generación de reportes, y al ser un proceso que se lo debe realizar a todos los transformadores de distribución a nivel de empresa, se vuelve muy grande y se requiere de mucho tiempo para el análisis de estas.

#### **Justificación**

La técnica de la termografía infrarroja es muy confiable y precisa, por ello es un proceso, actualmente muy utilizado, pero requiere de conocimiento por parte del personal que realiza el proceso de recolección de la información para que el diagnostico refleje la confiabilidad y precisión que se requiere. En la actualidad el proceso del mantenimiento en este tipo de tarea, se lo realiza de forma protocolaria siguiendo el proceso a continuación detallado:

- Toma de muestra del equipo (transformador de distribución), con la cámara termográfica por parte del personal de mantenimiento, técnico de servicio.
- Descarga de la imagen de la termografía realizada al transformador, hacia el ordenador por parte del técnico de servicio.
- Recolección de información termográfica por parte del técnico, mediante estudio realizado de forma empírica.
- Creación de reporte del estado del transformador.
- Creación de plan de mantenimiento de ser requerido.

El proceso se vuelve repetitivo y cansado para quien lo realiza, además, que se pueden generar errores en los diagnósticos debido a la fatiga humana. Es por ello que el presente proyecto tiene como finalidad hacer uso de la Inteligencia Artificial (IA), la misma que es aplicada muy comúnmente a una práctica o proceso existentes, en este caso el mantenimiento de transformadores ya que al tener un número elevado de estos se requiere la aplicación de la tecnología.

Para facilitar este proceso el mismo que se logra mediante el uso de cámaras termográficas para la identificación de posibles anomalías térmicas, además del desarrollo de un algoritmo que resuelva el problema de la recolección de información de la imagen termográfica realizada al transformador, mediante la aplicación del análisis Deep learning ¨aprendizaje profundo¨, el mismo que mediante la aplicación de un conjunto de algoritmos machine learning ¨aprendizaje automático¨, permitirá el análisis de la imagen y recolección de la información requerida, obteniendo a la salida los resultados del análisis respectivo del transformador. Lo cual ayudará a que el proceso de análisis de termografía realizada al equipo se lo haga de forma automatizada y con diagnósticos precisos realizados en contados segundos y posteriormente se obtendrá un informe de la respectiva acción que se deberá realizar en el equipo.

#### **Objetivos**

#### **Objetivo General**

Detectar las fallas en bajantes de transformadores de distribución, mediante el análisis Deep learning, en base de los datos de imágenes termográficas.

#### **Objetivos Específicos**

- Construir una base de datos de imágenes termográficas de transformadores de distribución.
- Preparar y sanear la base de datos para el correcto entrenamiento del Algoritmo.
- Implementar el Algoritmo mediante el uso de redes neuronales Convolucionales.
- Entrenar a la red neuronal convolucional.
- Verificar y validar los resultados obtenidos.

#### **Metodología**

Al tratarse de una investigación de desarrollo de tipo tecnológica se espera, como resultado final el funcionamiento del algoritmo mediante la aplicación del análisis Deep learning, para el estudio de imágenes de termografía realizada a transformadores para la detección de fallas.

La metodología aplicada en la investigación tiene como punto de partida el uso de una combinación de herramientas de modelación para la creación del algoritmo.

Centrándonos en el objeto de estudio, el método a utilizarse es de tipo analítico-cuasi experimental, que nos permitirá el desarrollo del algoritmo y el respectivo ingreso de información o base de datos para el entrenamiento del algoritmo, la misma que podemos seleccionar para el ingreso, pero, de la cual, no podemos seguir el proceso de extracción de información, ya que dentro del proceso se realizará las convoluciones requeridas para el diagnóstico pertinente.

El diagnóstico realizado mediante el uso de IA va a ser analizado y comparado, de manera que se pueda conocer sus limitaciones y características principales.

Dentro de este análisis se tiene que realizar una evaluación técnica de los diferentes parámetros antes mencionados, juntamente con un estudio de confiabilidad del equipo en el cual se enfocará la tolerancia a fallas.

#### **CAPÍTULO 1**

#### **2 MARCO TEÓRICO**

#### <span id="page-17-2"></span><span id="page-17-1"></span><span id="page-17-0"></span>**2.1 TRANSFORMADORES**

#### <span id="page-17-3"></span>**2.1.1 Definición**

Se define al transformador como una máquina eléctrica capaz de realizar un aumento o disminución del voltaje, corriente y/o potencia, mediante dos devanados primario y secundario conductores sobre un núcleo de hierro, tal como se indica en la Figura 1.1. El primer devanado se encarga de recibir la potencia eléctrica, mientras que el secundario entrega la potencia a la red exterior (Torresí, 2020).

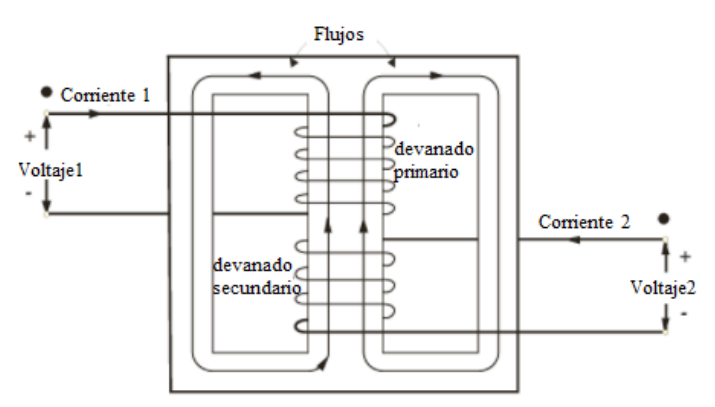

<span id="page-17-5"></span>*Figura 2.1.* Esquema de un transformador Fuente: (Torresí, 2020)

#### <span id="page-17-4"></span>**2.1.2 Transformador de distribución**

Por medio del Ministerio de Energía y Recursos Naturales no Renovables (ex MEER) y las Empresas de Distribución Eléctrica ecuatorianas utilizan un sistema para homologar las estructuras aéreas, montaje de transformadores, alumbrado público, etc (MERNNR, 2021). Para llevar a cabo el montaje de un transformador de distribución instalado en poste abarca una serie de elementos como abrazaderas, conectores, conductores, grapas de derivación. En la Figura 1.2 se observa la instalación de un transformador convencional monofásico de 25 [kVA], donde los conductores de salida (6) representa las bajantes (EEQ, 2014).

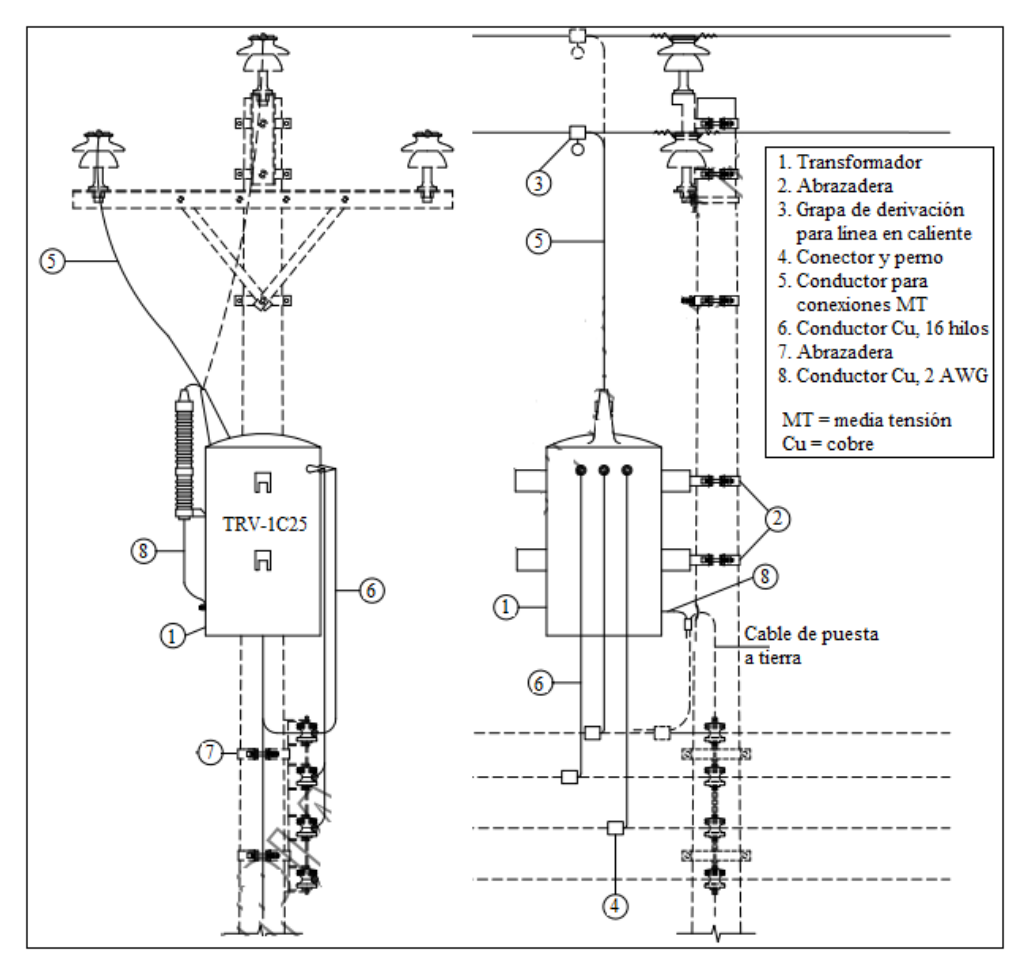

<span id="page-18-0"></span>*Figura 2.2.* Transformador monofásico instalado en poste Fuente: (EEQ, 2014)

Existen diversos transformadores en las redes de distribución que pueden ser reconocidos a través de la nomenclatura, detallados a continuación (MERNNR, 2021):

- Campo 1: código TR, el cual indica que es un transformador de distribución.
- El segundo campo pertenece al nivel de voltaje que actualmente se utiliza en el Ecuador, tales como:
	- $C = 120, 121$  o 127 [V].
	- $C = 0$  [V].
	- $D = 240/120$  o 220/127 [V].
	- o  $U = 440/256$  o  $480/227$  [V].
	- $S = 6.3$  [kV].
	- o  $T = 13.8/7.96$  o  $13.2/7.62$  [kV].
	- $V = 22/12.7$  o 22.8/13.2 [kV].
	- $\circ$  R = 34.5/19.92 [kV].
	- $\circ$  0 = se coloca el cero cuando no cumple con ninguna de las anteriores letras.
- El tercer campo define el número de fases o hilos, ya sea monofásico (1), dos fases (2) o trifásico (3).
- El cuarto campo se utiliza para determinar el tipo y ubicación del transformador; en este caso se va a detallar los que normalmente están instalados en poste, tales como:
	- $\circ$  A = autoprotegidos.
	- $\circ$  C = convencional.
	- $\circ$  P = pedestal convencional.
	- $\circ$  E = pedestal autoprotegido.
- Por último, el último campo define la potencia del transformador que va desde los 3 kVA hasta 1 MVA.

Físicamente se tiene diversos componentes internos y externos en los transformadores de distribución, tales como: placa, bushings (bujes), conmutadores, salidas a tierra, papel diamantado, circuito electromagnético (Figura 1.1), entre otros; vistos en la Figura 1.3.

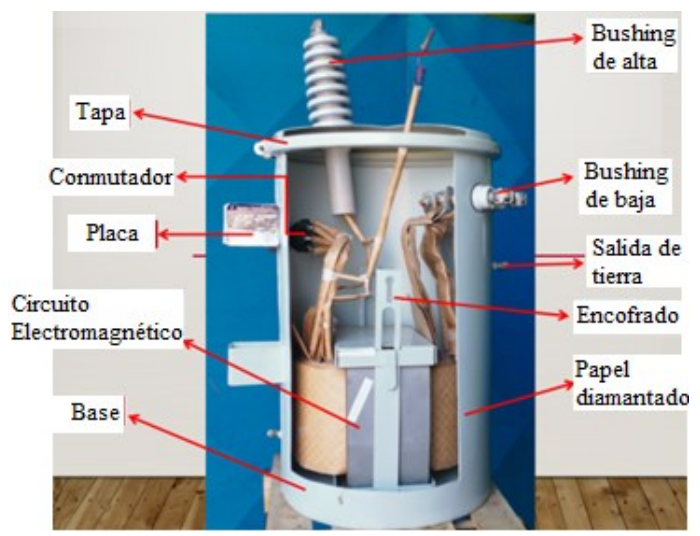

<span id="page-19-1"></span>*Figura 2.3.* Partes de un transformador monofásico

#### Fuente: (TablerosTransformadoresCA, 2018)

#### <span id="page-19-0"></span>**2.2 TERMOGRAFÍA INFRARROJA**

Los datos de temperatura de cualquier objeto se obtienen por medio de un equipo capaz de obtener imágenes térmicas a distancia, este consiste en captar la radiación infrarroja que emite un cuerpo, por lo que emplea una técnica de ensayo no destructivo (Cañada, M.y Royo, R., 2016).

#### <span id="page-20-0"></span>**2.2.1 Ensayo no destructivo**

El ensayo no destructivo es una prueba experimental que se realiza en el objeto sin causar algún deterioro de este, por lo que este tipo de prueba garantiza la calidad, fiabilidad y seguridad del producto. Cabe denotar que los ensayos no destructivos se basan en principios físicos, es decir, que determinan alguna propiedad física del material (Cañada, M.y Royo, R., 2016).

#### <span id="page-20-1"></span>**2.2.2 Radiación infrarroja**

La radiación infrarroja o térmica pertenece al espectro electromagnético que abarca longitudes de onda desde los 0.9 hasta los 14 micrómetros, definidos como onda corta SW (0.9-1.7), media MW (3-5) y larga LW (7-14) tal como se indica en la Figura 1.4 (Cañada, M.y Royo, R., 2016).

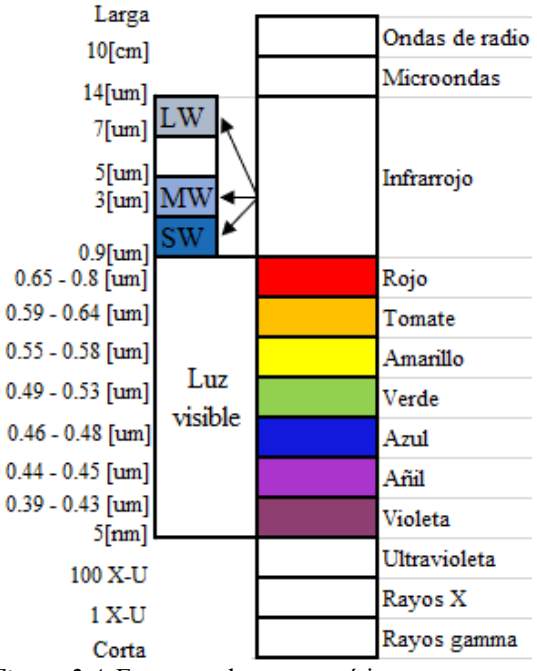

<span id="page-20-2"></span>*Figura 2.4.* Espectro electromagnético

Por lo general, las cámaras térmicas comerciales disponen de los 3 rangos de longitud de onda, donde la restricción depende de la cantidad de radiación térmica, las propiedades de transmisión de la atmósfera y de la física de los equipos detectores. Cada cuerpo que emita una temperatura mayor a los cero grados Kelvin, emite radiación térmica en todas las direcciones en el espectro infrarrojo. Además, la incidencia de radiación sobre un cuerpo en parte es absorbida debido al calentamiento del objeto, reflejada y transmitida (Cañada, M.y Royo, R., 2016).

Fuente: Elaboración propia

#### <span id="page-21-0"></span>**2.2.3 Interpretación de la imagen térmica**

El uso de las cámaras térmicas permite obtener una imagen visible para el ojo humano. En la Figura 1.5 se observa la inspección del cuerpo, el entorno, la cámara infrarroja y la atmósfera (Cañada, M.y Royo, R., 2016).

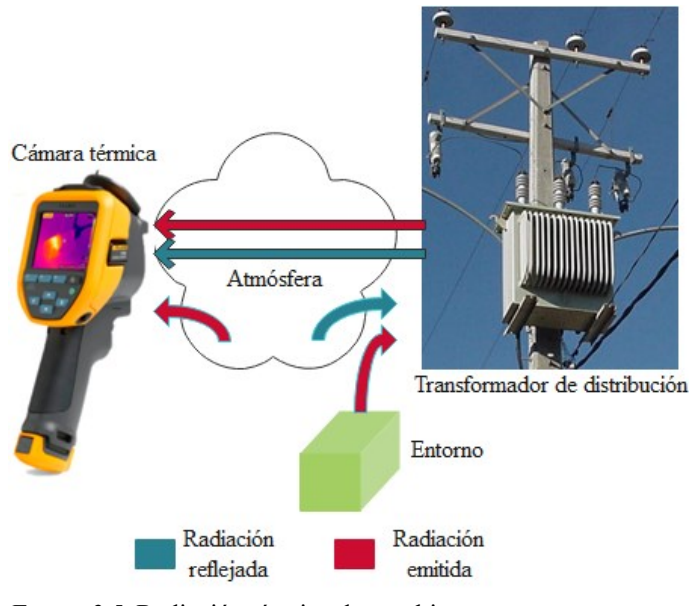

<span id="page-21-1"></span>*Figura 2.5.* Radiación térmica de un objeto Fuente: Elaboración propia

La energía saliente del objeto presenta una radiación emitida por el propio objeto hacia la atmósfera y la radiación reflejada procedente del entorno. En cambio, hacia la cámara también llegan las 2 radiaciones mencionadas, una en su baja proporción debido a la absorción de la atmósfera y a la radiación emitida por la propia atmósfera. Cabe mencionar que la medición de la radiación proveniente de la cámara de infrarrojos no depende de la temperatura del objeto, sino también de la emisividad. La función de la emisividad de un objeto consiste en la capacidad de emisión ante un cuerpo negro a la misma temperatura (Cañada, M.; Royo, R., 2016).

Actualmente, en el mercado existen diversas cámaras térmicas que emplean un software para el análisis de las imágenes, tal como se indica en la Figura 1.6 (Fluke, 2021).

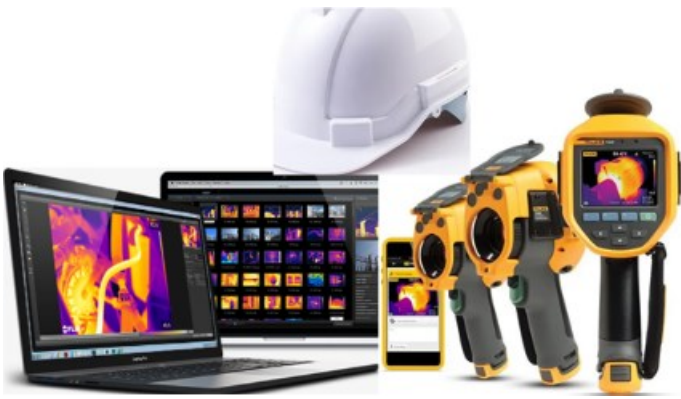

*Figura 2.6.* Cámara termográfica Fuente: (Fluke, 2021)

#### <span id="page-22-2"></span><span id="page-22-0"></span>**2.2.4 Ventajas y limitaciones de la termografía infrarroja**

A nivel general, el uso de las cámaras termográficas presenta algunas ventajas, tales como (Cañada, M.y Royo, R., 2016):

- No es perjudicial ya que es una técnica de ensayo no destructiva.
- No se tiene un contacto directo para la medir la temperatura en el cuerpo.
- La obtención de resultados se genera a través de un software computacional, propio del equipo.
- Gran rapidez en los tiempos de respuesta de temperatura.
- Puede evaluar la temperatura en diferentes partes del cuerpo.

Sin embargo, poseen algunas limitaciones en cuanto a la profundidad a la que se encuentra el objeto, evaluación de las pérdidas térmicas y dificultad de calentamiento en grandes superficies (Cañada, M.y Royo, R., 2016).

#### <span id="page-22-1"></span>**2.3 MANTENIMIENTO TERMOGRÁFICO EN TRANSFORMADORES**

La inspección termográfica se encarga de evaluar algún sobrecalentamiento en el transformador debido a una mala conexión eléctrica, ajuste insuficiente en los conectores, óxido y conductores con hilos cortados. El objetivo de un mantenimiento termográfico es la obtención de información precisa y confiable, evitando así pérdidas económicas de materiales, clientes insatisfechos, posibles incendios y/o cortocircuitos (Mechkov, 2017).

La elaboración de un programa de mantenimiento preventivo ayuda a controlar las tendencias de las mediciones y planificar los tiempos de inspección a fin de que la máquina no tenga averías. En la Figura 1.7 se observa un proceso de inspección termográfica donde la obtención inicia con la búsqueda de equipos para determinar las condiciones de la máquina en función de la carga, tiempo, etc (Fluke, 2021).

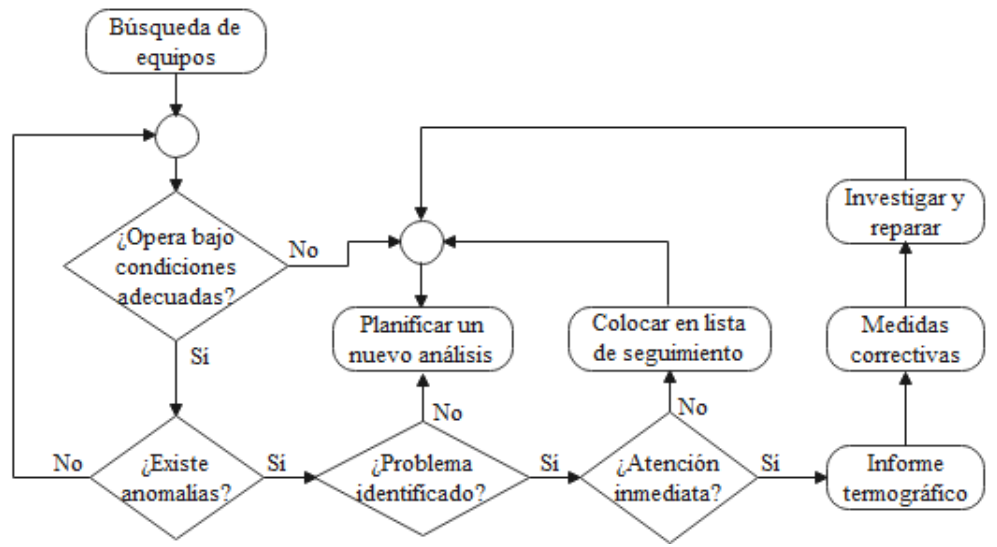

<span id="page-23-2"></span>*Figura 2.7.* Proceso de inspección por infrarrojos

Fuente: Elaboración propia

Por consiguiente, se evalúan las condiciones y si presenta alguna anomalía, junto al problema identificado puede o no indicar una atención inmediata. Una vez presentada la anomalía el equipo de termografía se elabora un informe y envía al responsable de la planificación del mantenimiento (Fluke, 2021).

#### <span id="page-23-0"></span>**2.4 DEEP LEARNING**

#### <span id="page-23-1"></span>**2.4.1 Definición**

El aprendizaje profundo denominado en inglés como Deep learning busca crear de forma automática modelos complejos partiendo de conceptos simples. Además, se puede representar como un subconjunto del aprendizaje automático (machine learning) y este a su vez de la inteligencia artificial, tal como se indica en la Figura 1.8. Actualmente, el aprendizaje profundo se asocia a las redes neuronales artificiales RNA, convolucionales CNN y recurrentes RNN (Bosch, A., Casas, J. y Lozano, T., 2019).

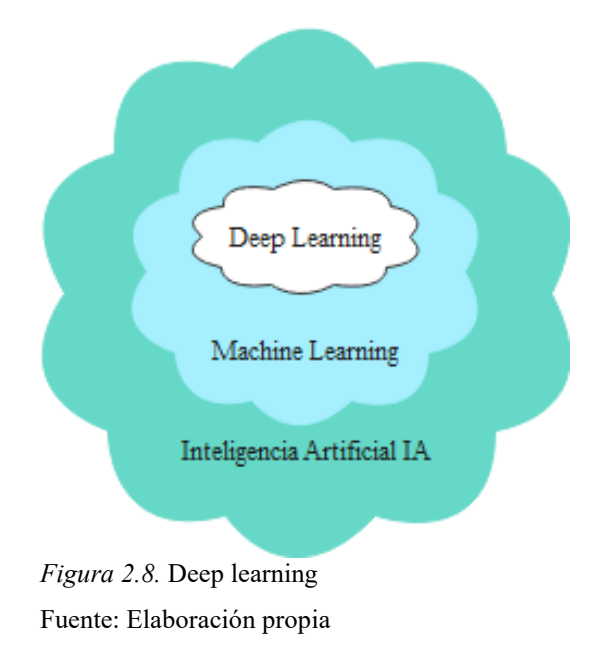

#### <span id="page-24-1"></span><span id="page-24-0"></span>**2.4.2 Redes neuronales convolucionales CNN**

Las redes convolucionales se encargan de procesar los datos en forma de cuadrículas, como las imágenes, donde la visión por computadora es un modelo de Deep learning que mejora algunos aspectos de la vida, entre ellos se tiene los vehículos autónomos que detectan y evitan la colisión entre vehículos y personas. Otros ejemplos, se presentan en el reconocimiento facial y del habla del ser humano y/o de objetos. Por lo tanto, la visión por computadora aplicado en el aprendizaje profundo permite crear aplicaciones que antes eran imposibles y como segundo punto, puede ser creativa e innovadora en cuanto se refiere a las arquitecturas y algoritmos empleados (Bosch, A., Casas, J. y Lozano, T., 2019).

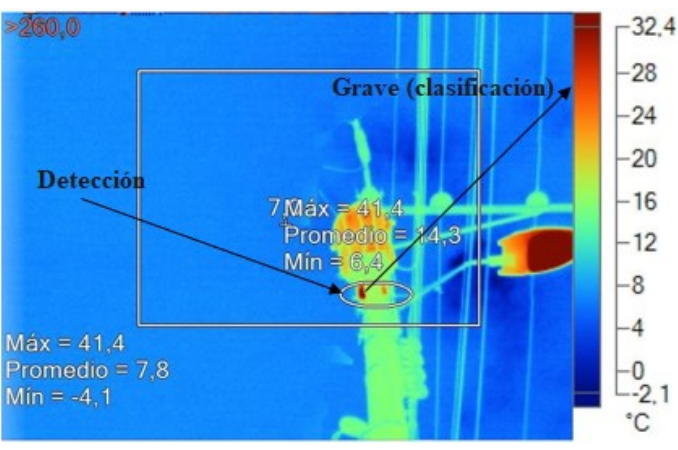

<span id="page-24-2"></span>*Figura 2.9.* Clasificación y detección del objeto Fuente: Elaboración propia

Por lo que incluye un clasificador o reconocimiento de las imágenes y un detector de objetos visto en la Figura 1.9. Por consiguiente, se puede realizar una conversión del estilo deseado entre el contenido y el estilo aplicado, tal como se muestra en la Figura 1.10 (Bosch, A., Casas, J. y Lozano, T., 2019).

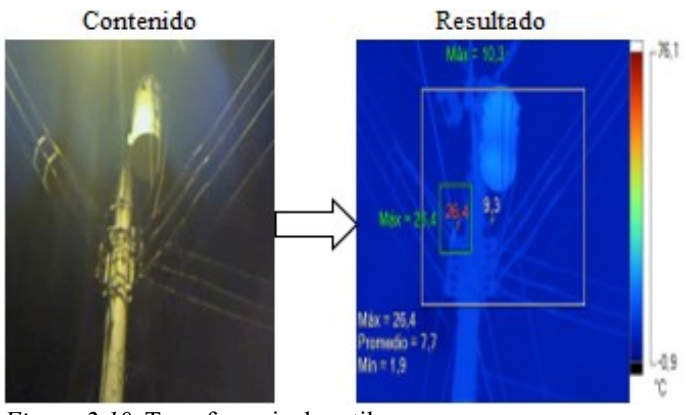

<span id="page-25-1"></span>*Figura 2.10.* Transferencia de estilos Fuente: Elaboración propia

#### <span id="page-25-0"></span>**2.4.3 La operación de la convolución**

La red CNN realiza la convolución  $s(t)$  de dos funciones  $f(t) \vee g(t)$ , tal como se indica en la Ecuación 1.1. Esta operación se emplea en casos de probabilidad, estadística, visión por computador, procesamiento de señales, ecuaciones diferenciales e ingeniería (Bosch, A., Casas, J. y Lozano, T., 2019).

$$
s(t) = (f * g)(t) = \int f(\tau)g(t - \tau)d\tau
$$
 Ec. (2.1)

Donde:

- $s(t)$  es el mapa de características.
- $f(t)$  representa la entrada.
- $g(t)$  es el filtro o kernel.

Los datos son discretos por lo que se utiliza una convolución discreta, tal como se observa en la Ecuación 1.2 (Bosch, A., Casas, J. y Lozano, T., 2019).

$$
s(t) = (f * g)(t) = \sum_{\tau = -\infty}^{\infty} f(\tau)g(t - \tau)
$$
 Ec. (2.2)

Con relación a la visión por computador de las imágenes, las convoluciones se aplican en más de un eje. Por ejemplo, una imagen "*I* "contiene dos dimensiones en la entrada, al igual que el filtro "K", por lo que en la Ecuación 1.3 y Figura 1.11 se observa la convolución bajo la propiedad conmutativa, este resultado implica hacer un flipping del kernel relativo a la entrada (Bosch, A., Casas, J. y Lozano, T., 2019).

$$
S(i,j) = (I * K)(i,j) = \sum_{m} \sum_{n} I(i-m, j-n)K(m,n)
$$
 Ec. (2.3)

Sin embargo, esta propiedad no es condición necesaria para la implementación de una red neuronal.

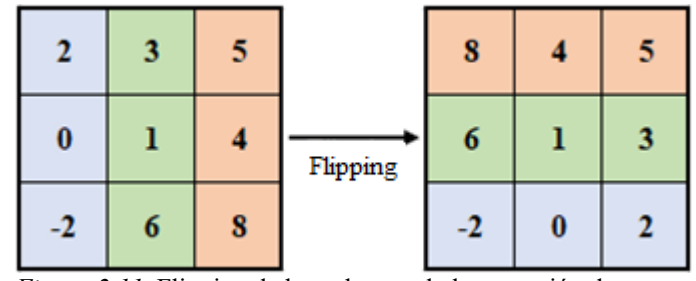

<span id="page-26-1"></span>*Figura 2.11.* Flipping de kernel antes de la operación de convolución Fuente: Elaboración propia

En caso de no usar un flipping de kernel, la salida se relaciona cuando el filtro cuadra con la imagen sin salir del borde, tal como se indica en la Figura 1.12; donde la salida es el sumatorio del producto de los elementos de entrada y kernel (Bosch, A., Casas, J. y Lozano, T., 2019).

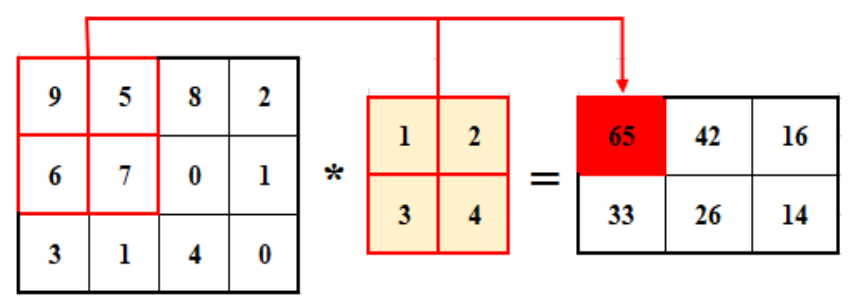

<span id="page-26-2"></span>*Figura 2.12.* Convolución 2D sin uso del flipping del kernel

Fuente: Elaboración propia

#### <span id="page-26-0"></span>**2.4.4 Arquitectura de la red**

Existen tres estructuras y funcionamientos de las redes convolucionales clásicas, tales como: el modelo LeNet-5 que se utiliza para el reconocimiento óptico de caracteres escritos en documentos, por lo que resulta ser una red pequeña diseñada para un volumen de 10 a 100 millones de parámetros. Además, contiene 2 capas convolucionales y una totalmente conectada, tal como se muestra en la Figura 1.13.a. El segundo modelo denominado AlexNet (ver Figura 1.13.b), es una red que posee un volumen aproximado de 60 millones de parámetros por lo que utiliza 8 capas de profundidad y puede clasificar hasta 1000 objetos. Por último, se tiene la red VGG (ver Figura 1.13.c), la cual presenta una arquitectura profunda uniforme ya que contiene un total de 138 millones de parámetros y tiene como función reducir el volumen de las imágenes gracias al uso consecutivo de las capas convolucionales y de agrupamiento. Sin embargo, requiere una gran cantidad de datos para que sirva de ajuste durante el proceso de entrenamiento (Bosch, A.; Casas, J. y Lozano, T., 2019).

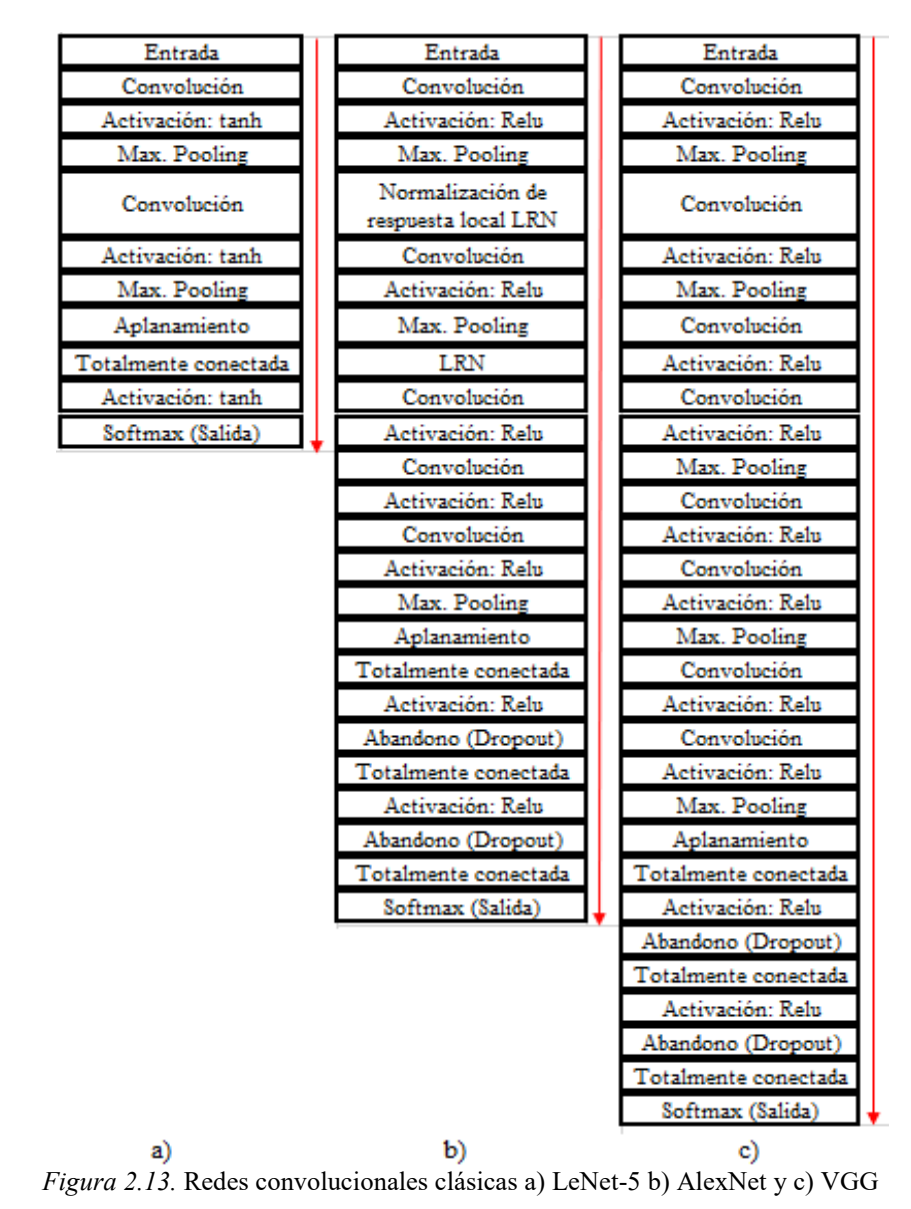

<span id="page-27-0"></span>Fuente: Elaboración propia

Como se observa en la Figura 1.13, la red CNN utiliza varias capas con el propósito de detectar las características de una imagen, entre ellas las más utilizadas son de tipo convolución, agrupamiento y de activación (ver Figura 1.14). Sin embargo, existen otras capas como la normalización, totalmente conectada, aplanamiento y de abandono.

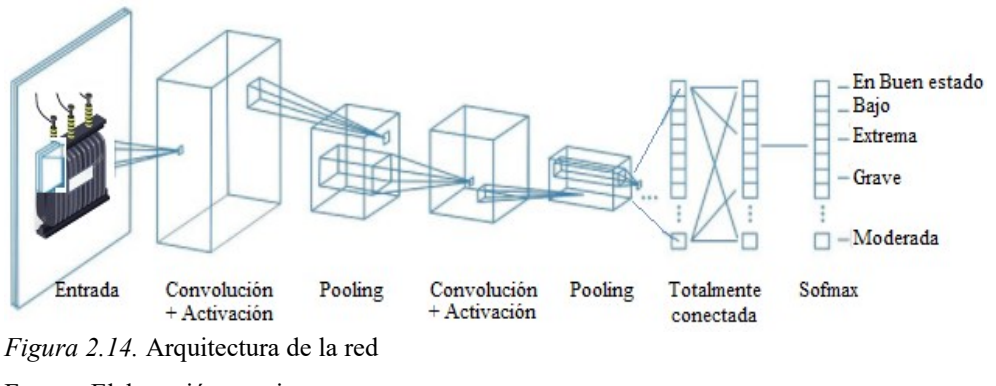

<span id="page-28-2"></span>Fuente: Elaboración propia

#### <span id="page-28-0"></span>**2.4.4.1 Filtros o kernel**

El kernel es una matriz de pesos perteneciente a una capa de convolución, normalmente el tamaño es menor a la matriz de entrada, esta última puede ser una imagen a color que está bajo los estándares RGB de dos o tres dimensiones. Generalmente se utiliza una imagen 2D, sin embargo, cuando posee una dimensión más se denomina, canal o volumen. En la Figura 1.15 se observa un ejemplo cuya entrada es de 6x6 píxeles y posee un kernel de 3x3, donde la salida se calcula mediante la Ecuación 1.2, es decir,  $R * K_1 + G * K_2 + B * K_3$  para una imagen 3D (Bosch, A., Casas, J. y Lozano, T., 2019).

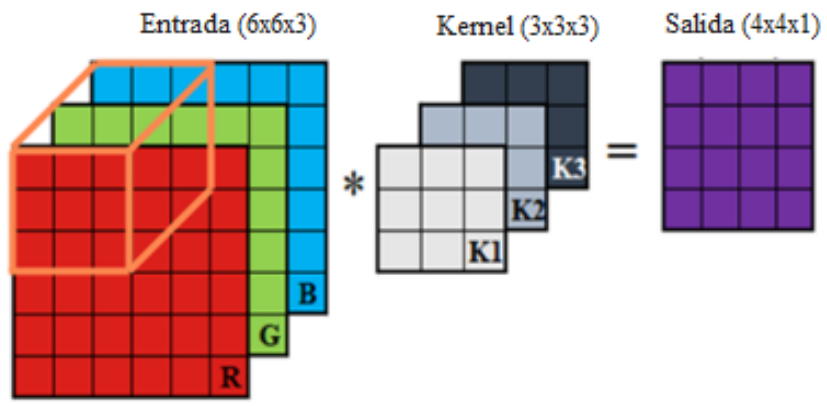

<span id="page-28-3"></span>*Figura 2.15.* Convolución de un kernel sobre una imagen 3D Fuente: Elaboración propia

#### <span id="page-28-1"></span>**2.4.4.2 Padding**

La función de un Padding consiste en rellenar ceros al borde la entrada, tal como se indica en la Figura 1.16 de tal forma que la dimensión de entrada sea igual a la salida, aún después de aplicar la convolución (Bosch, A., Casas, J. y Lozano, T., 2019).

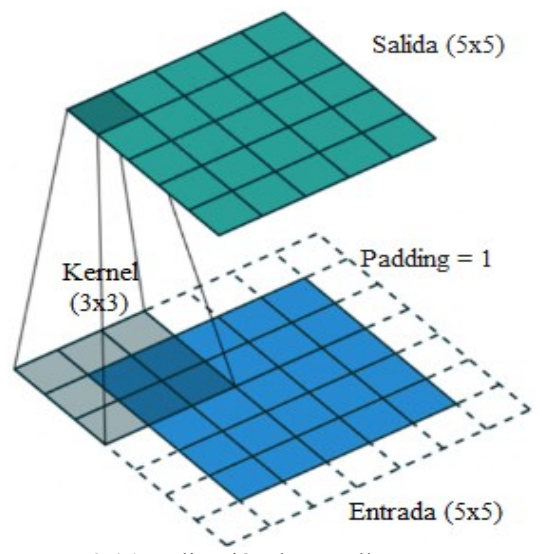

<span id="page-29-1"></span>*Figura 2.16.* Aplicación de un relleno Fuente: Elaboración propia

#### <span id="page-29-0"></span>**2.4.4.3 Convolución por pasos**

Uno de los propósitos de las redes neuronales convolucionales consiste en la reducción de dimensiones a los datos de entrada a fin de mejorar los tiempos de ejecución en la red. La convolución por pasos difiere de la forma tradicional ya que esta implica un salto de celda, tal como se muestra en el ejemplo de la Figura 1.17, el cual realiza un salto de dos para las dos dimensiones horizontal y vertical, designando con un punto en las celdas de entrada. Por último, la dimensión de salida de la red  $D_{out}$  se determina mediante la Ecuación 1.4 (Bosch, A., Casas, J. y Lozano, T., 2019).

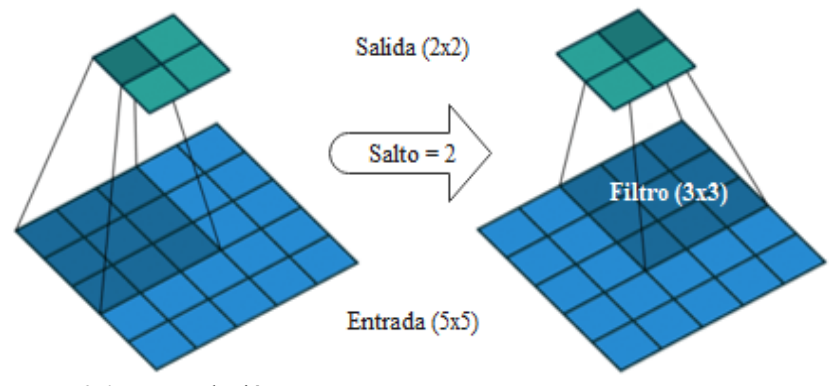

<span id="page-29-2"></span>*Figura 2.17.* Convolución por pasos Fuente: Elaboración propia

$$
D_{out} = \left[\frac{n+2p-f}{s} + 1\right] \times \left[\frac{n+2p-f}{s} + 1\right]
$$
 Ec. (2.4)

Donde:

- $\bullet$  *n* representa la dimensión de entrada.
- $p$  es el Padding.
- f representa la dimensión del kernel.
- s es el paso o stride.

#### <span id="page-30-0"></span>**2.4.4.4 Capa de agrupamiento**

Por lo general, las redes convolucionales utilizan una o varias capas de agrupamiento denominadas "pooling layers" a fin de que las características sean más eficientes y robustas. En las aplicaciones de las redes, se utiliza más una capa llamada máximo agrupamiento que consiste en obtener el número máximo de un conjunto de valores; por ejemplo, se tiene una entrada cuadrada 4x4 y al aplicar el "Max-pooling" se obtiene una salida de 2x2 tal como se indica en la Figura 1.18. Además, se puede determinar la dimensión de salida por medio de la Ecuación 1.4, basta con fijar los valores del kernel y stride (Bosch, A., Casas, J. y Lozano, T., 2019).

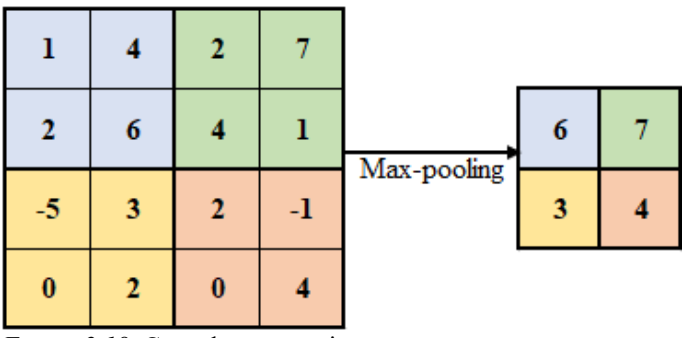

<span id="page-30-2"></span>*Figura 2.18.* Capa de agrupamiento Fuente: Elaboración Propia

#### <span id="page-30-1"></span>**2.4.4.5 Capas de activación o transferencia**

Las capas de activación consisten en escoger el valor calculado de las diferentes combinaciones lineales que existe en la transferencia de nodos de una red neuronal. Existen diversas funciones de activación, tales como (Bosch, A.; Casas, J. y Lozano, T., 2019):

Escalón unitario, donde la salida  $y(x)$  toma valores binarios {-1, 1} o {0, 1} y  $\alpha$ representa el valor umbral de la activación, visto en la Ecuación 1.5. Otra forma básica de realizar una combinación lineal es mediante una función polinómica de primer orden.

$$
y(x) = \begin{cases} 1 & \text{si } x \ge \alpha \\ -1 & o \ 0 & \text{si } x < \alpha \end{cases}
$$
\nEc. (2.5)

 La función sigmoide se compone de una exponencial cuyo exponente posee un parámetro  $\rho$  que determina la forma de la curva cuyo propósito es colocar un separador suave a la salida, tal como se expresa en la Ecuación 1.6 y Figura 1.19.

$$
y(x) = \frac{1}{1 + e^{-x/\rho}}
$$
 Ec. (2.6)

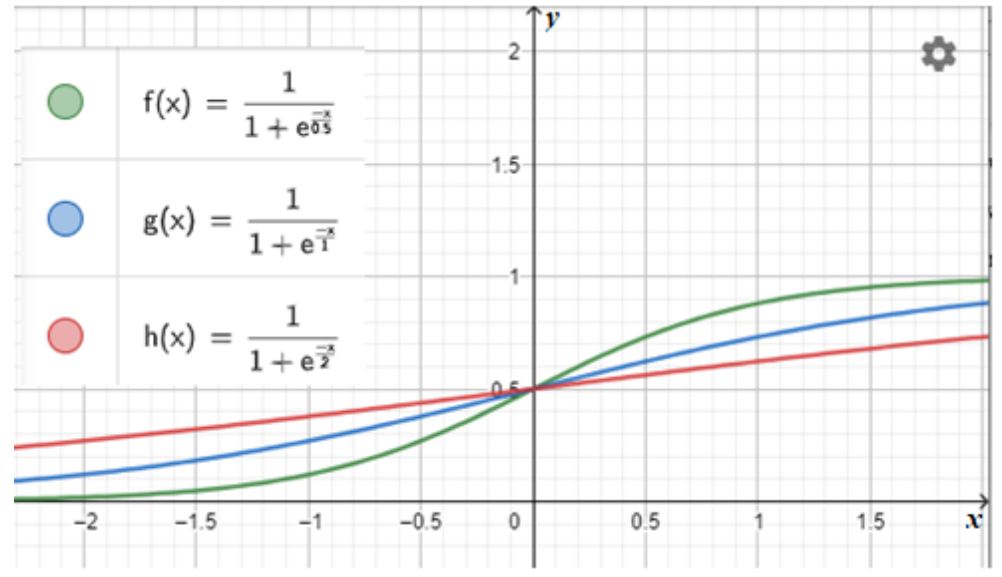

<span id="page-31-0"></span>*Figura 2.19.*Función sigmoide Fuente: Elaboración Propia

 La combinación lineal también se puede calcular mediante la tangente hiperbólica, tal como se expresa en la Ecuación 1.7.

$$
y(x) = \tanh(x) = \frac{1 - e^{-2x}}{1 + e^{-2x}}
$$
 Ec. (2.7)

 Por último, se tiene la función de unidad lineal rectificada ReLU (ver Ecuación 1.8) que tiene como propósito colocar valores nulos a los negativos, aumentando las propiedades no lineales del modelo y la red.

$$
f(x) = max(0, x) \qquad \qquad \text{Ec. (2.8)}
$$

Es común aplicar una capa no lineal luego de la convolución por lo que puede emplear funciones de tipo sigmoide, hiperbólicas y ReLU. Sin embargo, la que tiene más uso actualmente en las redes neuronales es la función ReLU debido al rápido proceso de entrenamiento y a la efectividad de la red sin perturbar a la precisión final del modelo.

#### <span id="page-32-0"></span>**2.4.4.6 Normalización por lotes**

La capa de normalización por lotes regulariza las activaciones y gradientes que se mueven a través de la red neuronal con el propósito de que el entrenamiento de la red sea óptimo y aprenda rápido. Las activaciones normalizadas  $\widehat{x_i}$  se calculan por medios estadísticos como la media  $\mu_B$  y varianza  $\sigma_B^2$  sobre las dimensiones de observación, espacial y temporal para cada canal de manera independiente. Cuando las entradas  $x_i$ con media cero y varianza unitaria no sean óptimas en las operaciones, esta se desplaza y escala con la transformación  $y_i$  visto en la Ecuación 1.9, donde la constante ∈ mejora la estabilidad numérica ante una pequeña varianza. En cambio, los parámetros de compensación  $\beta$  y factor de escala  $\gamma$  se pueden aprender y actualizar durante el entrenamiento de la red (Mathworks, 2021).

$$
\begin{cases}\n\widehat{x}_t = \frac{x_i - \mu_B}{\sqrt{\sigma_B^2 + \epsilon}} \\
y_t = \gamma \widehat{x}_t + \beta\n\end{cases}
$$
\nEc. (2.9)

#### <span id="page-32-1"></span>**2.4.4.7 Capa de clasificación**

Esta capa calcula la pérdida de entropía cruzada en tareas y clasificación ponderada con clases mutuamente excluyentes mediante la Ecuación 1.10 (Mathworks, 2021).

$$
P\acute{e}r\widetilde{d}d\underset{entropia}{a} = -\frac{1}{N} \sum_{n=1}^{N} \sum_{i=1}^{K} w_i t_{ni} \ln y_{ni}
$$
 Ec. (2.10)

Donde:

- $N \, y \, K$  son los números de muestras y clases, respectivamente.
- $w_i$  es el peso para la clase i.
- $t_{ni}$  representa el indicador de la n-ésima muestra de la i-ésima clase.
- $y_{ni}$  es la salida de la muestra  $n$  para la clase  $i$  determinado por la función Softmax.

La pérdida de entropía se utiliza para el ajuste de los pesos del modelo en la fase de entrenamiento, esta debe tener un valor bajo en el aprendizaje profundo para mejorar el modelo de la red (Mathworks, 2021).

#### <span id="page-33-0"></span>**2.4.4.8 Capa de abandono (dropout)**

El dropout tiene como función anular algunos números aleatorios de la variable de entrada a fin de prevenir el sobre entrenamiento y que no se ajuste demasiado al conjunto de los datos de entrenamiento en las redes neuronales (Bosch, A.; Casas, J. y Lozano, T., 2019).

#### <span id="page-33-1"></span>**2.4.4.9 Capa totalmente conectada**

La capa totalmente conectada (fully connected) proporciona un vector N-dimensional a la salida de cualquier entrada ya sea de tipo convolución, agrupación o ReLU, donde N indica el número de clases del modelo. Además, utiliza un programa de clasificación basado en las probabilidades, es decir que sus valores varían en el rango entre 0 a 1. La capa de salida puede ser una neurona de tipo sigmoide cuyo valor de entrada  $z_j^L$  se calcula mediante la Ecuación 1.11 (Mathworks, 2021):

$$
z_j^L = \sum_k w_{jk}^L y_k^{L-1} + \alpha_j^L
$$
 Ec. (2.11)

Donde:

- $\bullet$  L representa la capa y *j* es la neurona.
- $\bullet$   $W_{jk}^L$  indica el peso asignado a la conexión entre las neuronas  $k \, y \, j$  de las capas  $L 1 y L$ , respectivamente.
- $\bullet$  y<sup>L-1</sup> es el valor de salida de la neurona *k* y capa  $L 1$ .
- $\bullet$   $\alpha_j^L$  representa el sesgo de la neurona k y capa L.

También puede aplicarse la función Softmax para determinar la capa de salida, tal como se indica en la Ecuación 1.12. Esta implica que la suma algebraica de sus salidas siempre es positiva e igual a uno, por lo que se dice que la función Softmax se interpreta como una distribución de probabilidades (Bosch, A., Casas, J. y Lozano, T., 2019).

$$
y_j^L = \frac{e^{z_j^L}}{\sum_k e^{z_k^L}}
$$
 Ec. (2.12)

La capa totalmente conectada recibe la salida y las características de alto nivel o probabilidad con cada clase en particular.

#### <span id="page-34-0"></span>**2.4.5 Técnicas de optimización**

El descenso del gradiente es una técnica de optimización de la red que tiene como propósito encontrar los pesos o coeficientes de los algoritmos de aprendizaje de las redes neuronales. Además, utiliza un modelo para realizar predicciones sobre los datos de entrenamiento, este es actualizado mediante el error en las predicciones. Por último, existen algunos algoritmos que se aplican en el proceso de aprendizaje, ya sea estocástico, por lotes o mini lotes (Bosch, A., Casas, J. y Lozano, T., 2019).

#### <span id="page-34-1"></span>**2.4.5.1 Descenso del gradiente estocástico SGD**

El gradiente SGD determina el error y actualiza los parámetros (pesos y sesgos) de la red con el propósito de disminuir la función de pérdida  $\nabla E(\theta_e)$  en cada iteración, visto en la Figura 1.20 y puede ser calculada por medio de la Ecuación 1.13. Además, el gradiente se define como estocástico ya que es una estimación ruidosa debido a la actualización de los parámetros calculados aplicado a un mini lote (Mathworks, 2021).

$$
\theta_{e+1} = \theta_e - \alpha \nabla E(\theta_e) \tag{2.13}
$$

Donde e representa el número de iteración,  $\alpha$  es la tasa de aprendizaje y debe ser mayor a 0 y  $\theta$  es el vector de parámetros.

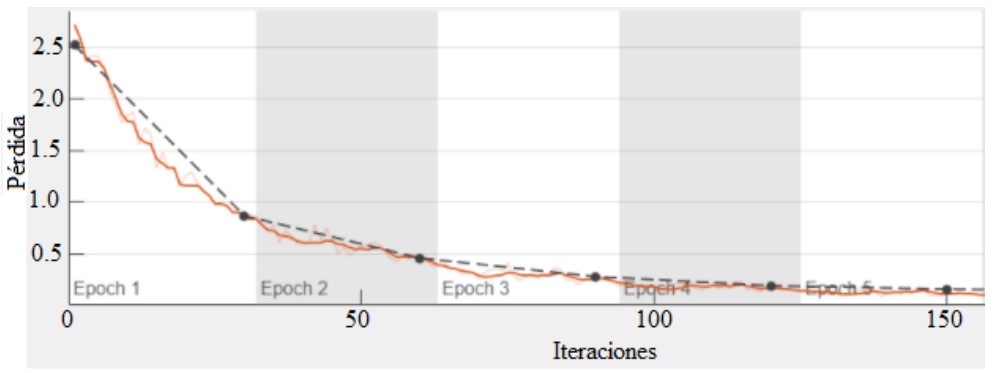

<span id="page-34-2"></span>*Figura 2.20.* Función de pérdida por cada iteración Fuente: (Mathworks, 2021)

Matlab define tres tipos de algoritmos SGD, detallados a continuación (Mathworks, 2021):

 Descenso de gradiente estocástico con impulso SGDM: el SGD presenta oscilaciones por lo que utiliza un impulso para reducir esta amplitud y obtener un descenso más pronunciado durante la optimización. El SGDM puede ser calculado por medio de la Ecuación 1.14, donde  $\nu$  determina la contribución del paso de gradiente anterior frente a la iteración actual.

$$
\theta_{e+1} = \theta_e - \alpha \nabla E(\theta_e) + \gamma (\theta_e - \theta_{e-1})
$$
 Ec. (2.14)

 Propagación de la raíz cuadrada media RMSProp: el SGDM aplica a una tasa de aprendizaje para todos los parámetros, sin embargo, se recurre al algoritmo RMSProp con la finalidad de obtener un promedio móvil de los cuadrados por elementos de los gradientes de sus parámetros, tal como se expresa en la Ecuación 1.15, donde  $\beta_2$  representa la caída de la media móvil  $v_e$ .

$$
v_e = \beta_2 v_{e-1} + (1 - \beta_2) [\nabla E(\theta_e)]^2
$$
 Ec. (2.15)

En la Ecuación 1.16 se muestra el cálculo del algoritmo RMSProp para normalizar las actualizaciones de los parámetros en forma individual, donde  $\varepsilon$  es una constante pequeña para evitar las divisiones por cero.

$$
\theta_{e+1} = \theta_e - \frac{\alpha \nabla E(\theta_e)}{\sqrt{v_e + \varepsilon}}
$$
 Ec. (2.16)

 Derivación de la estimación de momento adaptativo Adam: este algoritmo es una combinación de los dos algoritmos anteriores mencionados, ya que emplea una actualización de parámetros como lo hace el RMSProp con un término de impulso adicional  $m_e$ , visto en la Ecuación 1.17.

$$
\begin{cases} m_e = \beta_1 m_{e-1} + (1 - \beta_1) \nabla E(\theta_e) & \text{Ec. (2.17)}\\ \theta_{e+1} = \theta_e - \frac{\alpha m_e}{\sqrt{v_e} + \varepsilon} \end{cases}
$$

#### <span id="page-35-0"></span>**2.4.5.2 Descenso del gradiente por lotes BGD**

El algoritmo BGD calcula el error para cada ejemplo durante el entrenamiento, salvo que se actualiza luego de haber evaluado todos los ejemplos, es decir, al final de cada época de entrenamiento. El uso de esta técnica puede provocar una convergencia prematura hacia los parámetros (Bosch, A., Casas, J. y Lozano, T., 2019).

#### <span id="page-35-1"></span>**2.4.5.3 Descenso del gradiente por mini lotes MBGD**

El algoritmo MBGD calcula el error y actualiza los coeficientes del modelo, dividiendo el conjunto de datos del entrenamiento en lotes pequeños o mini lotes con el propósito de buscar un equilibrio entre la eficiencia del BGD y robustez del SGD (Bosch, A., Casas, J. y Lozano, T., 2019).
#### **2.4.6 Ventajas de la convolución**

A continuación, se detallan las ventajas derivadas de la convolución (Bosch, A., Casas, J. y Lozano, T., 2019):

 Emplea la multiplicación de matrices donde cada neurona se conecta a las demás que están en las capas adyacentes, tal como se indica en la Figura 1.21. Además, el kernel debe ser más pequeño que la entrada para lograr trabajar con conexiones dispersas.

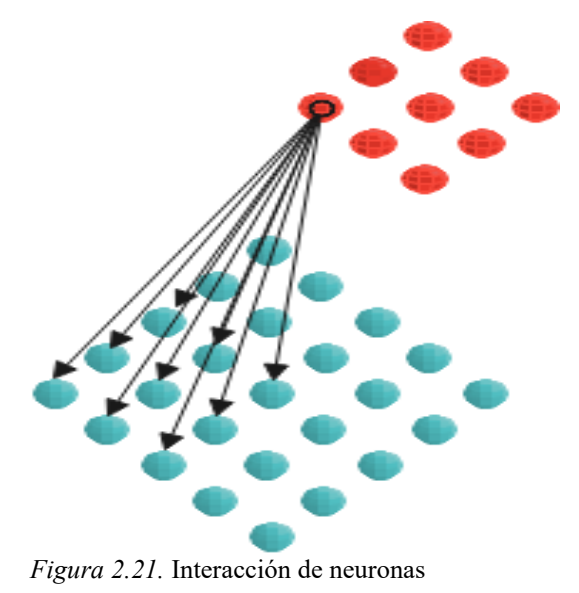

Fuente: Elaboración propia

 Cada neurona oculta presenta un conjunto de pesos y un sesgo que dependen del tamaño de la matriz y la salida se calcula mediante la Ecuación 1.18, donde  $\sigma$  es la función de activación, b representa el valor compartido de sesgo,  $w_{l,m}$  son los pesos de las neuronas de la misma capa pertenecientes a la matriz cuadrada de orden  $n \, y \, a_{x,y}$  es la posición del valor de entrada.

$$
\sigma\left(b + \sum_{l=0}^{n-1} \sum_{m=0}^{n-1} w_{l,m} a_{j+l,k+m}\right)
$$
 Ec. (2.18)

 Las características de los pesos y el sesgo definen el mapa de características donde se relacionan las neuronas de las capas de entrada y oculta, tal como se observa en la Figura 1.22.

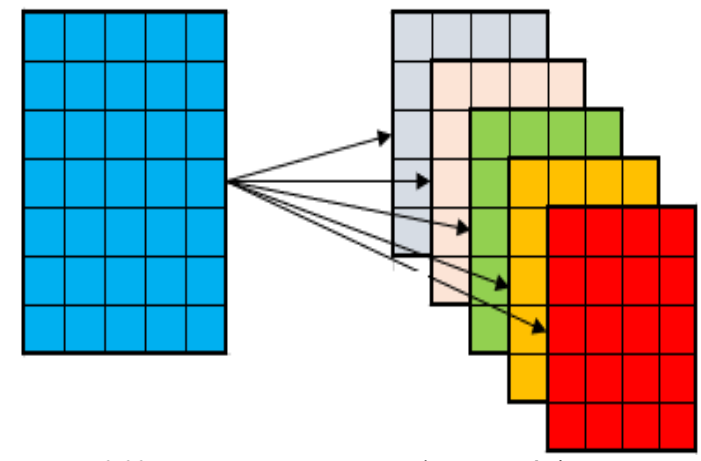

*Figura 2.22.* Estructura con 5 mapas de características Fuente: Elaboración propia

El mapa ayuda a disminuir una gran cantidad de parámetros de la red convolucional, lo cual ayuda a mejorar el proceso de entrenamiento y al mismo tiempo reducir el tiempo y tamaño de la red.

### **2.5 NORMA ANSI/NETA ATS 2021**

El Instituto Nacional de Normas Estadounidense ANSI y la Asociación Internacional de Pruebas Eléctrica NETA elaboraron normas para las encuestas termográficas. Para ello, se empieza con una inspección visual y mecánica, la cual debe contener un estudio térmico cuando se aplica carga al sistema. En segunda instancia, utiliza todos los equipos de protección y dispositivos de seguridad para retirar la cubierta necesaria y se realiza la inspección termográfica. Por consiguiente, se elabora el informe que contiene lo siguiente (ANSI/NETA-ATS, 2021):

- Paso 1. Descripción del equipo.
- Paso 2. Detallar las discrepancias encontradas.
- Paso 3. Detallar la diferencia de temperatura entre las áreas de interés y referencia.
- Paso 4. Definir la causa probable de la diferencia de temperatura.
- Paso 5. Identificar los equipos y áreas inaccesibles.
- Paso 6. Indicar las condiciones de carga en tiempo real.
- Paso 7. Proporcionar imágenes térmicas y/o fotografías del área deficiente.
- Paso 8. Colocar la acción sugerida en base a la Tabla 1.1.

Por último, se determina los parámetros de prueba (ANSI/NETA-ATS, 2021):

- Paso 1. Utilizar cámaras termográficas capaces de detectar una diferencia de temperatura en el rango de 1 a 30 [°C].
- Paso 2. El equipo convierte la radiación emitida en una señal visual.
- Paso 3. Los estudios de termografía se realizan dentro de los períodos de la carga máxima posible, tal como indica la norma ANSI/NFPA 70B.
- Paso 4. Los resultados de la prueba se analizan por medio de la Tabla 1.1.

 $Nivel$  **Color**  $\Delta T$  **de puntos similares** ∆T con **respecto al ambiente Unidad de medida Clasificación Acción** 1 Verde  $1-3$   $1-10$   $[°C]$  Posible deficiencia Garantiza investigación 2 Amarillo  $4-15$   $11-20$   $\lceil \degree \text{C} \rceil$  Probable deficiencia Reparar en la próxima parada disponible 3 Tomate  $> 15$  21 – 40 [°C] Deficiencia Reparar lo más pronto posible  $4 \qquad \text{Rojo} \qquad > 15 \qquad > 40 \qquad [\text{°C}] \qquad \text{Deficiencia}$ mayor Reparo inmediato

Tabla 2.1. *Acciones sugeridas en base a las diferencias de temperaturas* ∆

Fuente: (ANSI/NETA-ATS, 2021)

Bajo estos parámetros, se puede efectuar el diagnostico termográfico de los diferentes elementos, en este caso del sistema eléctrico.

# **CAPÍTULO 2**

## **3 DIAGNÓSTICO ACTUAL TERMOGRÁFICO DE TRANSFORMADORES**

### **3.1 GENERALIDADES**

Los transformadores de distribución seleccionados para el diagnóstico termográfico están situados en las zonas urbanas y rurales de la ciudad de Azogues – Ecuador, tales como el barrio la Esperanza, Ingaloma, Cruz Loma, los Olivos, vía Quis Quis, entre otros, visto en la Figura 2.1.

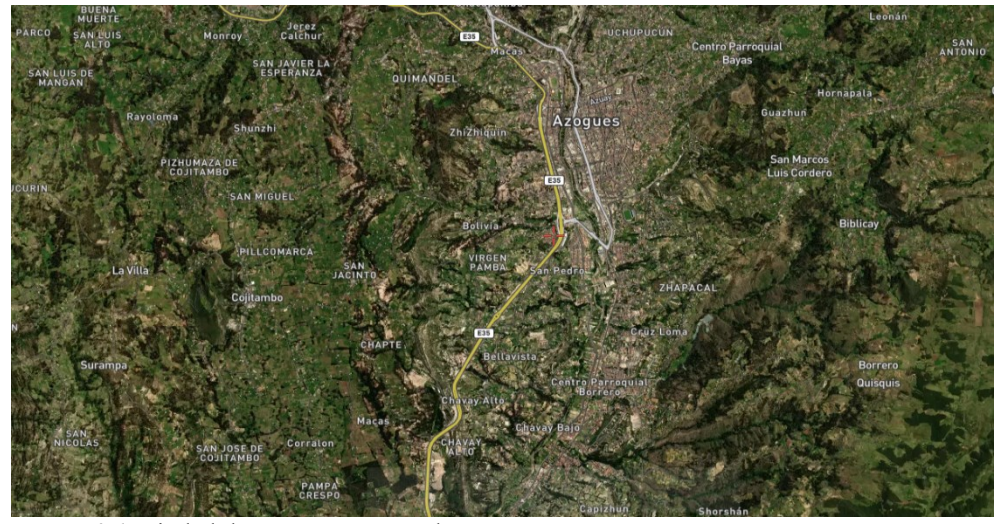

*Figura 3.1.* Ciudad de Azogues – Ecuador Fuente: (Satellites, 2021)

La Empresa Eléctrica Azogues realiza inspecciones termográficas de los transformadores de distribución a partir de las 18h30 en líneas energizadas. Además, utiliza el espectro electromagnético (ver Figura 2.2) para definir por colores el grado de severidad, tal como menciona la norma ANSI/NETA-ATS2021. Sin embargo, el presente proyecto incluye un grado adicional cuando las bajantes del transformador se encuentran en buen estado.

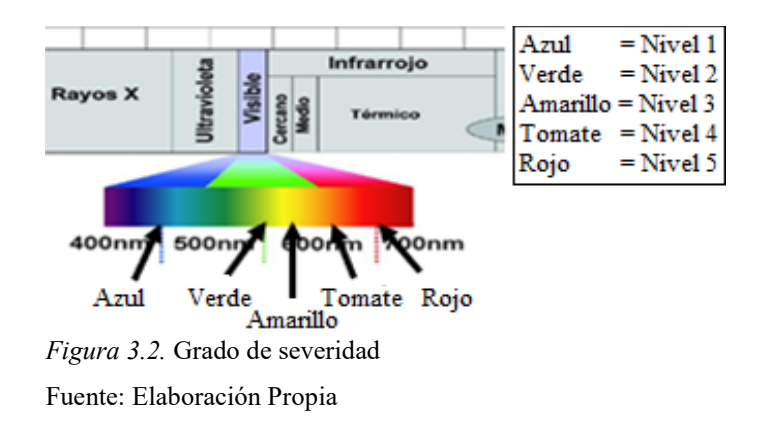

#### **3.2 GRADO DE SEVERIDAD**

Se establecen 5 grados de severidad para las inspecciones termográficas, tales como:

- Nivel 1 En buen estado (severidad nula).
- Nivel 2 Severidad baja.
- Nivel 3 Severidad moderada.
- Nivel 4 Severidad grave.
- Nivel 5 Severidad extrema.

Se tiene dos maneras de calcular la diferencia de temperatura en las bajantes del transformador de distribución a través de la norma ANSI/NETA ATS-2021 ya sea por medio de la temperatura ambiente o de puntos similares, este último se refiere al valor de un cuerpo similar que opera bajo condiciones normales de operación.

En la Figura 2.1 se observa como el clima promedio en Azogues Ecuador varía entre 6 hasta 16 [°C] en el año 2021, por lo que no se puede considerar una temperatura ambiente constante (Weatherspark, 2021). Por tanto, la Empresa Eléctrica Azogues toma en consideración la diferencia de temperatura entre el valor máximo y la de un cuerpo similar para determinar los grados de severidad en los transformadores de distribución.

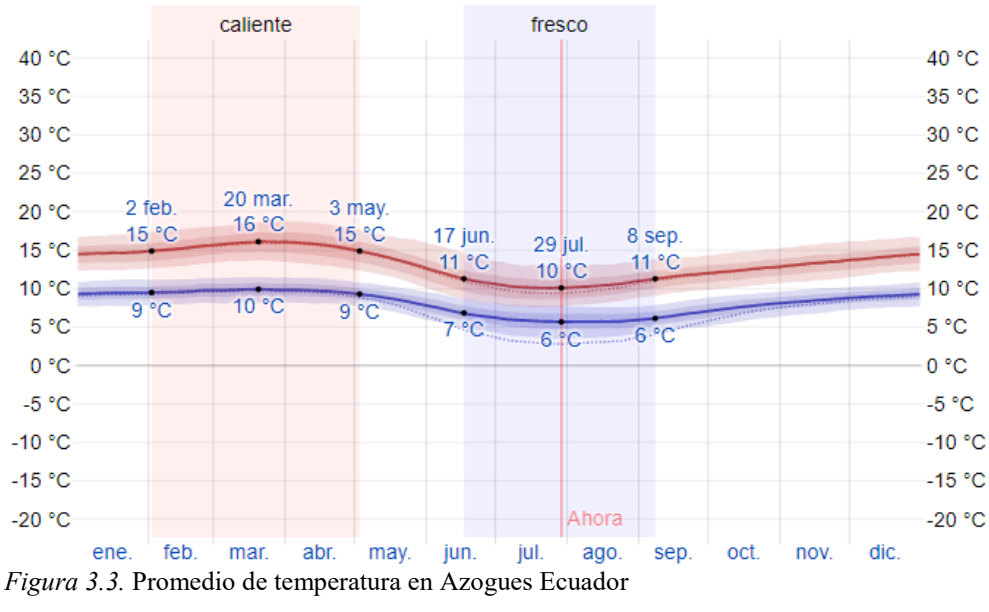

Fuente: (Weatherspark, 2021)

# **3.2.1 Severidad nula**

En la Tabla 2.1 se observa que las bajantes de los transformadores no presentan altas temperaturas, por lo que el nivel de severidad es nulo.

| <b>Archivo IR</b> | <b>Temperatura</b>   | ANSI/NEMA ATS       | <b>Revisión</b>      | <b>Figuras</b> |
|-------------------|----------------------|---------------------|----------------------|----------------|
|                   | Máxima $[^{\circ}C]$ | Rango $[^{\circ}C]$ |                      |                |
| 6288              | 15.7                 |                     | No necesita revisión | 2.4            |
| 6644              | 16.2                 |                     | No necesita revisión | 2.5            |
| 6698              | 152                  |                     | No necesita revisión | 2.6            |

Tabla 3.1. *Transformadores de distribución en buen estado*

Fuente: Elaboración Propia

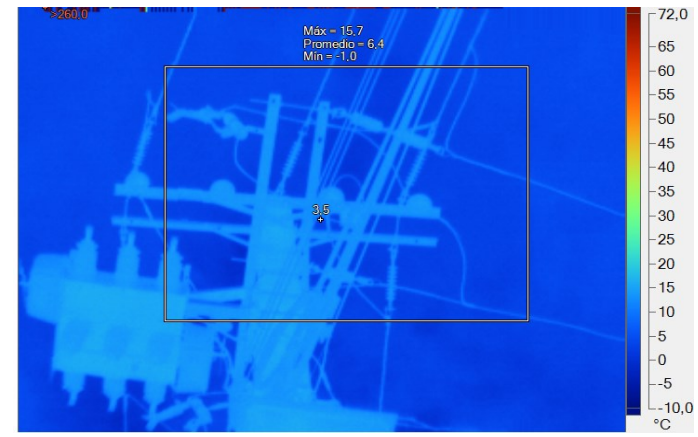

*Figura 3.4*. Severidad nula IR 6288 Fuente: (Calle, 2021)

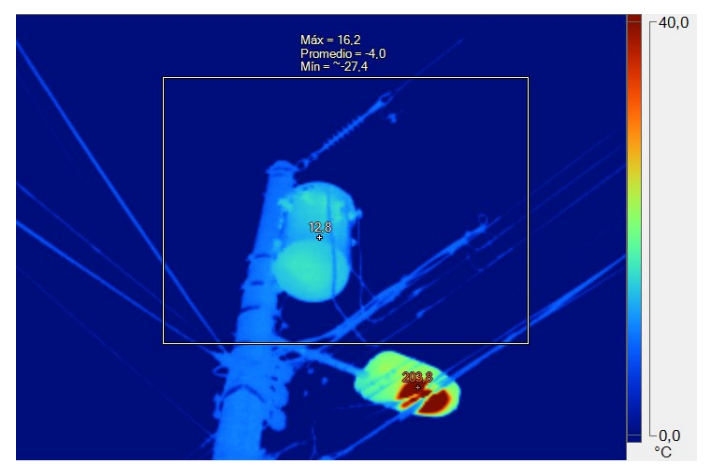

*Figura 3.5*. Severidad nula IR 6644 Fuente: (Calle, 2021)

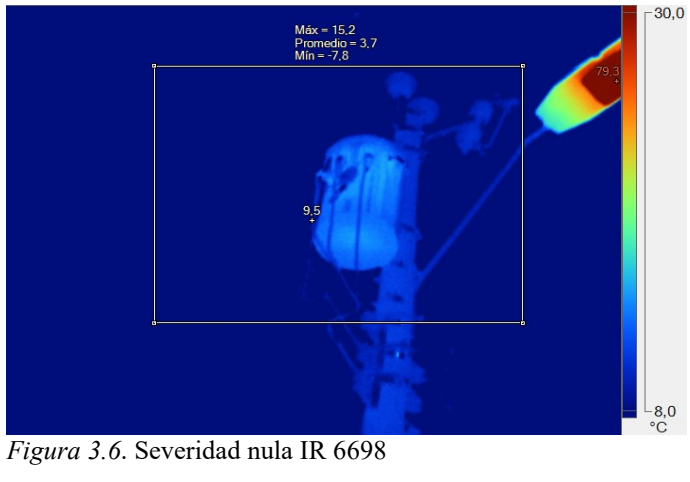

Fuente: (Calle, 2021)

# **3.2.2 Severidad baja**

En la Tabla 2.2 se observa los criterios de revisión ante una severidad baja de los transformadores 969, 1294 y 2651.

Tabla 3.2. *Transformadores de distribución con grado de severidad baja*

| <b>Transformador</b> | <b>Temperatura</b>   | <b>ANSI/NEMA ATS</b> | <b>Revisión</b>        | <b>Figuras</b> |
|----------------------|----------------------|----------------------|------------------------|----------------|
|                      | Máxima $[^{\circ}C]$ | Rango $[^{\circ}C]$  |                        |                |
| 969                  | 14.4                 | $1 - 3$              | Base BT (baja tensión) | 2.7            |
| 1294                 | 21.8                 | $1 - 3$              | NH Fases A y B         | 2.8            |
| 2651                 | 20.5                 | $1 - 3$              | Conector neutro        | 2.9            |

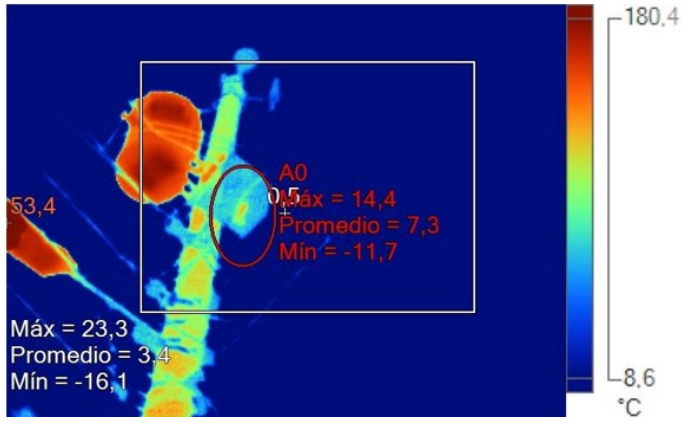

Fuente: Elaboración Propia

*Figura 3.7.* Revisión base BT severidad baja

Fuente: (Calle, 2021)

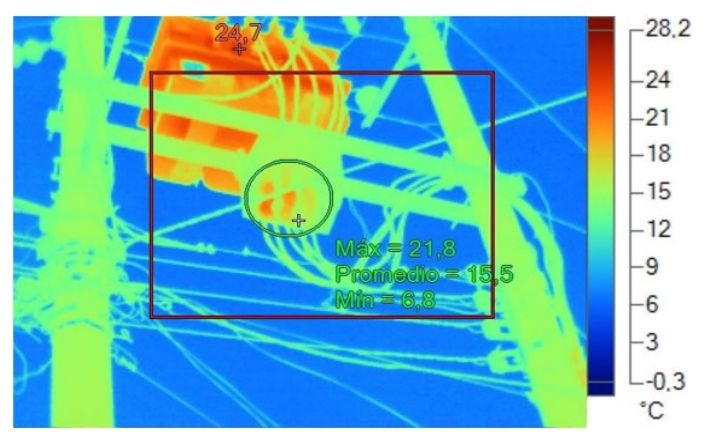

*Figura 3.8*. Revisión NH (A y B) severidad baja Fuente: (Calle, 2021)

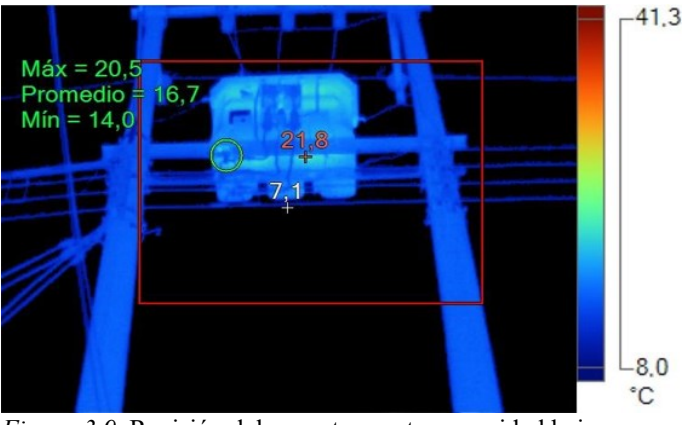

*Figura 3.9*. Revisión del conector neutro severidad baja Fuente: (Calle, 2021)

## **3.2.3 Severidad moderada**

En la Tabla 2.3 se observa los criterios de revisión ante una severidad moderada de los transformadores 2143, 1294, 509 y 1831.

| <b>Transformador</b> | <b>Temperatura</b>             | <b>ANSI/NEMA ATS</b><br><b>Revisión</b> |                       | <b>Figuras</b> |
|----------------------|--------------------------------|-----------------------------------------|-----------------------|----------------|
|                      | Máxima $\lceil^{\circ}C\rceil$ | Rango $[^{\circ}C]$                     |                       |                |
| 2143                 | 25.9                           | $4 - 15$                                | NH Fase A             | 2.10           |
| 1294                 | 19.3                           | $4 - 15$                                | Seccionador derecho   | 2.11           |
| 509                  | 32.0                           | $4 - 15$                                | <b>Bushing Neutro</b> | 2.12           |
| 1831                 | 16.7                           | $4 - 15$                                | Pararrayo             | 2.13           |

Tabla 3.3. *Transformadores de distribución con grado de severidad moderada*

Fuente: Elaboración Propia

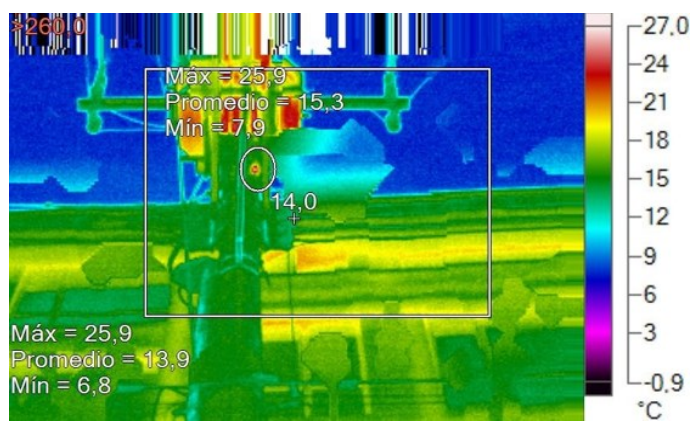

*Figura 3.10.* Revisión NH Fase A severidad moderada

Fuente: (Calle, 2021)

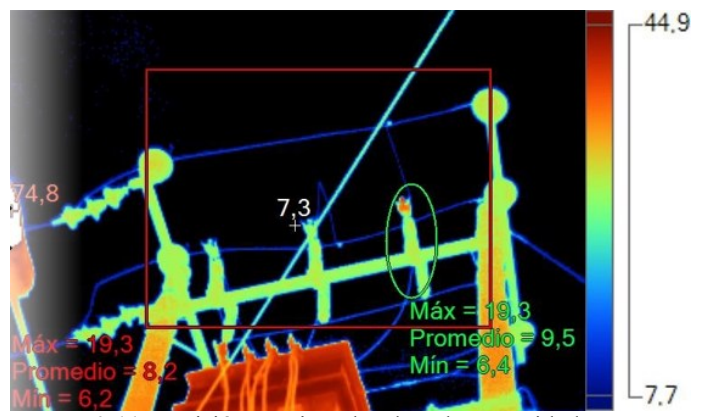

*Figura 3.11.* Revisión seccionador derecho severidad moderada Fuente: (Calle, 2021)

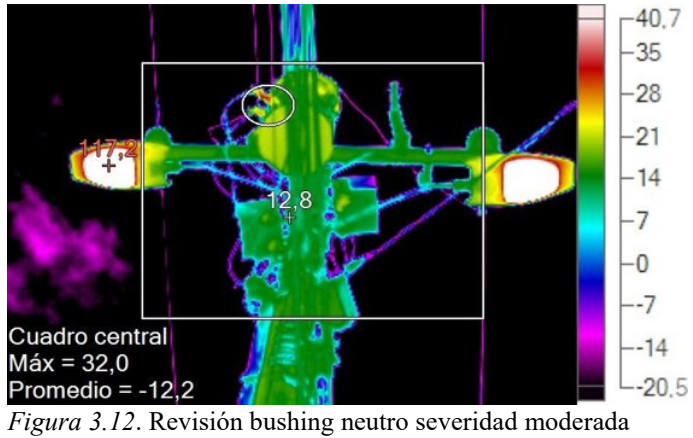

Fuente: (Calle, 2021)

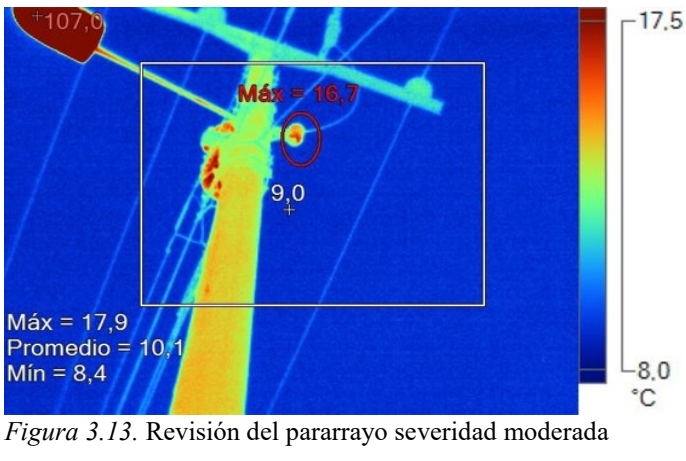

Fuente: (Calle, 2021)

# **3.2.4 Severidad grave**

En la Tabla 2.4 se observa los criterios de revisión ante una severidad grave de los transformadores 1270, 1739, 2415 y 1069.

| <b>Transformador</b> | <b>Temperatura</b> | <b>ANSI/NEMA ATS</b> | <b>Revisión</b> | <b>Figuras</b> |
|----------------------|--------------------|----------------------|-----------------|----------------|
|                      | Máxima [°C]        | Rango [°C]           |                 |                |
| 1270                 | 45.3               | > 15                 | Base izquierda  | 2.14           |
| 1739                 | 39.2               | >15                  | Base derecha    | 2.15           |
| 2415                 | 19.4               | >15                  | Conector        | 2.16           |
|                      | 21.4               |                      | Pararrayo       |                |
| 1069                 | 36.8               | >15                  | Base            | 2.17           |
|                      | 93.4               |                      | Conector        |                |

Tabla 3.4. *Transformadores de distribución con grado de severidad grave*

Fuente: Elaboración Propia

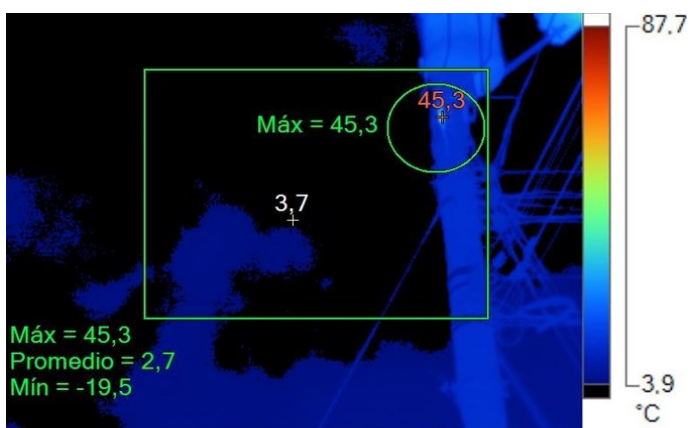

*Figura 3.14*. Revisión base izquierda severidad grave Fuente: (Calle, 2021)

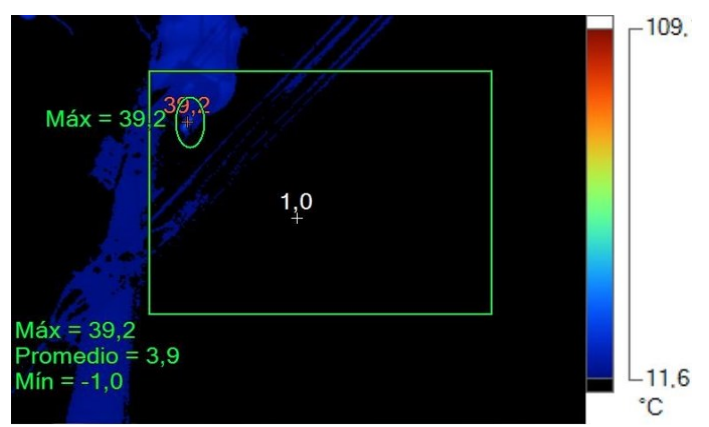

*Figura 3.15.* Revisión base derecha severidad grave

Fuente: (Calle, 2021)

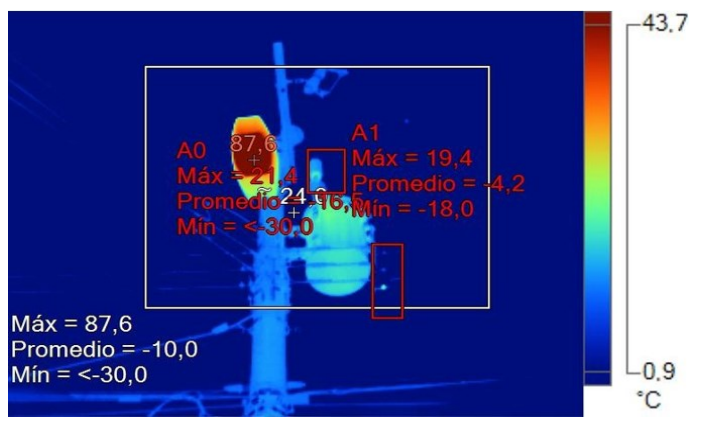

*Figura 3.16.* Revisión del conector y pararrayo severidad grave Fuente: (Calle, 2021)

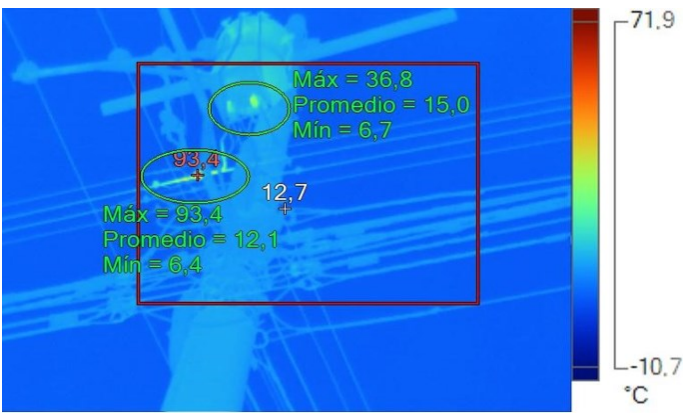

*Figura 3.17.* Revisión de la base y conector severidad grave Fuente: (Calle, 2021)

# **3.2.5 Severidad extrema**

En la Tabla 2.5 se observa los criterios de revisión ante una severidad extrema de los transformadores 2017, 595 y 447.

| <b>Transformador</b> | <b>Temperatura</b>   | <b>ANSI/NEMA ATS</b>          | Revisión                    | <b>Figuras</b> |
|----------------------|----------------------|-------------------------------|-----------------------------|----------------|
|                      | Máxima $[^{\circ}C]$ | Rango $\lceil^{\circ}C\rceil$ |                             |                |
| 2017                 | 63.1                 | >15                           | Conector BT                 | 2.18           |
| 595                  | 73.0                 | >15                           | Conector de puesta a tierra | 2.19           |
| 447                  | 78.6                 | >15                           | NH Fase B                   | 2.20           |

Tabla 3.5. *Transformadores de distribución con grado de severidad extrema*

Fuente: Elaboración Propia

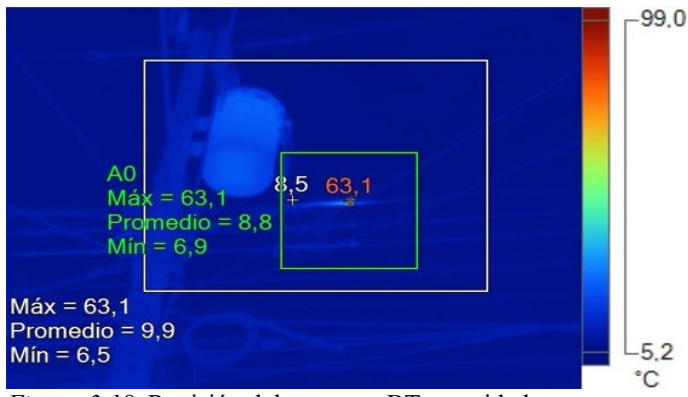

*Figura 3.18*. Revisión del conector BT severidad extrema

Fuente: (Calle, 2021)

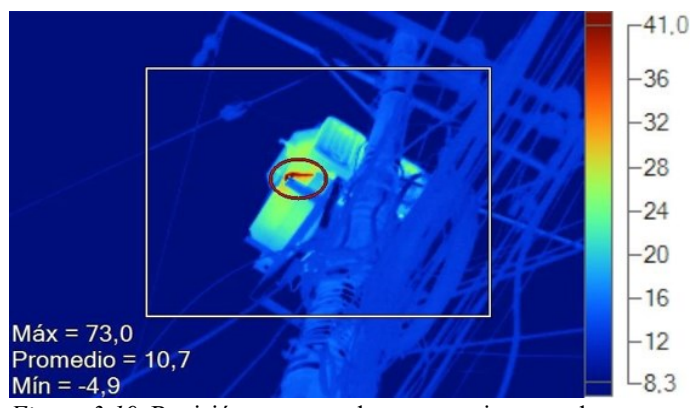

*Figura 3.19*. Revisión conector de puesta a tierra grado extremo Fuente: (Calle, 2021)

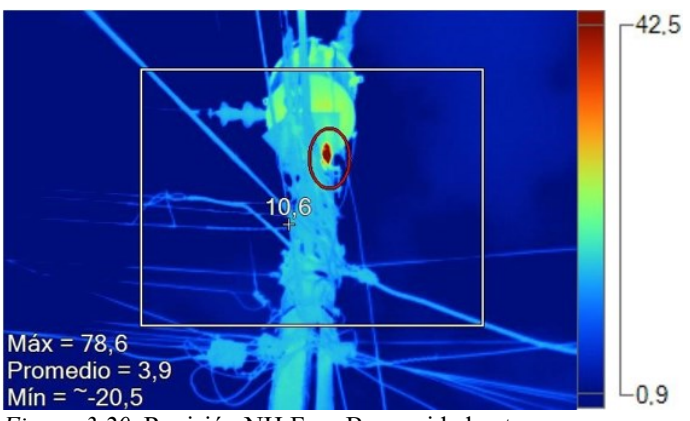

*Figura 3.20*. Revisión NH Fase B severidad extrema

Fuente: (Calle, 2021)

# **CAPÍTULO 3**

# **4 DISEÑO DEEP LEARNING EN IMÁGENES TERMOGRÁFICAS**

# **4.1 INTRODUCCIÓN**

Se emplea el software Matlab para el aprendizaje profundo de las imágenes termográficas en los transformadores de distribución. Este método computacional utiliza algoritmos de aprendizaje sin la necesidad de utilizar una ecuación predeterminada. Por tanto, se aplica dos modelos para el aprendizaje profundo con el propósito de determinar el nivel de severidad en las bajantes de los transformadores situados en redes áreas de la ciudad de Azogues.

### **4.2 DATOS DE ENTRADA**

Los datos de entrada se refieren al conjunto de imágenes de los transformadores de distribución que están clasificados de acuerdo con los niveles de severidad, tal como se observa en la Figura 3.1.

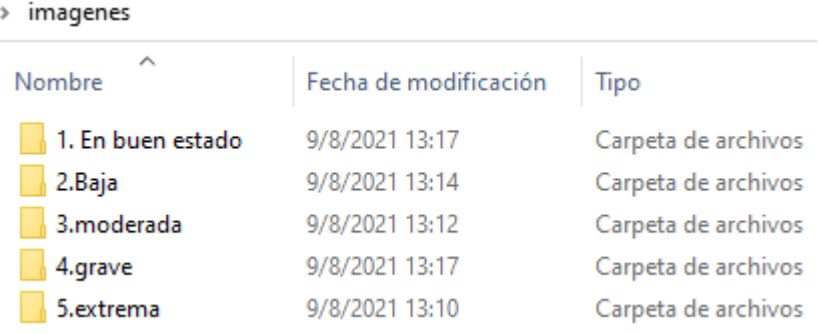

*Figura 4.1*. Conjunto de datos

Fuente: Elaboración propia

Se crea una base de datos denominada "ids=imageDatastore(location,Name,Value);" que contiene las siguientes características (Mathworks, 2021):

- Incluir la ruta del almacén de los datos location = 'imagenes'.
- Colocar un indicador de inclusión de los archivos y subcarpetas con la opción Name = 'IncludeSubfolders', true.
- Proporcionar etiquetas a los datos con la opción 'LabelSource'.
- Asignar etiquetas a los nombres de las carpetas con la sintaxis 'Foldersname'.

Por consiguiente, se establece un contador de archivos en etiquetas de las imágenes, visto en la Tabla 3.1, determinando la cantidad numérica por cada carpeta de la Figura 3.1.

| Etiqueta (nivel de severidad)   | Cantidad de imágenes |
|---------------------------------|----------------------|
| En buen estado (severidad nula) | 49                   |
| Baja                            | 31                   |
| Extrema                         | 66                   |
| Grave                           | 76                   |
| Moderada                        | 43                   |
| <b>Total</b>                    | 265                  |

Tabla 4.1. *Contador de imágenes de los transformadores de distribución*

Fuente: Elaboración propia

Luego, se asigna el identificador @customreader a la función ReadFcn para leer las propiedades del objeto, tales como (Mathworks, 2021):

- Ruta específica de las 265 imágenes.
- Se construye una matriz de vectores de caracteres en la carpeta imágenes para el almacén de los datos.
- Muestra las etiquetas (en buen estado, baja, extrema, grave o moderada) de cada imagen.
- Indica el número de archivos para lectura, en este caso su valor es la unidad cuando es un escalar positivo.
- Detalla los posibles formatos de salida con extensión PNG, JPG, entre otros.
- Especifica el formato predeterminado de todas las imágenes con la extensión PNG.

Por último, se divide los archivos en dos partes porcentuales, un 80% (212 imágenes) para el entrenamiento y el restante se utiliza en la validación de la red. Además, esta distribución se realiza de forma aleatoria.

### **4.3 ARQUITECTURA CNN**

### **4.3.1 Tipos de red CNN**

Por medio de Matlab se definen los modelos estructurales de las redes neuronales, en este caso se toma como base la que se encuentra en la Figura 3.2 compuesto de 5 capas convolucionales y 3 totalmente conectadas.

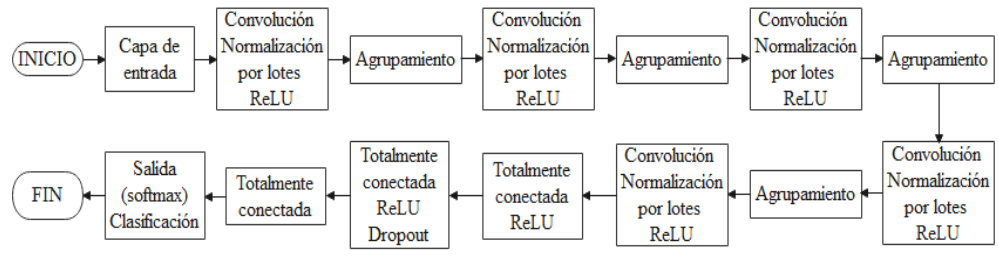

*Figura 4.2*. Arquitectura base CNN

Fuente: Elaboración Propia

Y como segunda estructura, se escoge el modelo clásico AlexNet (ver Figura 3.3) que posee el mismo número de capas convolucionales y totalmente conectadas que la red base, salvo que en esta red no se coloca la normalización por lotes.

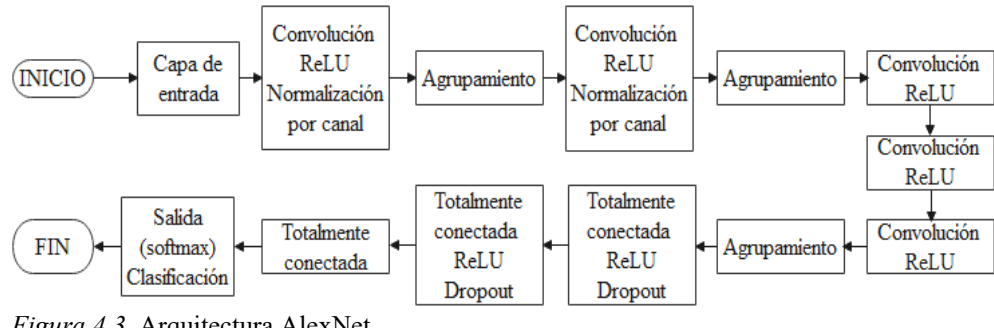

*Figura 4.3*. Arquitectura AlexNet

Fuente: Elaboración Propia

### **4.3.2 Capa de entrada**

Se aplica un tamaño normalizado a todos los datos de entrada donde se especifica la altura, ancho y número de canales, este último toma el valor unitario cuando la imagen está en escala de grises o igual a 3 si posee colores RGB (Mathworks, 2021). En la Figura 3.4 se observa como la imagen original presenta un tamaño de 784x480 y por medio de la sintaxis imageInputLayer se estandariza a 256x256 píxeles.

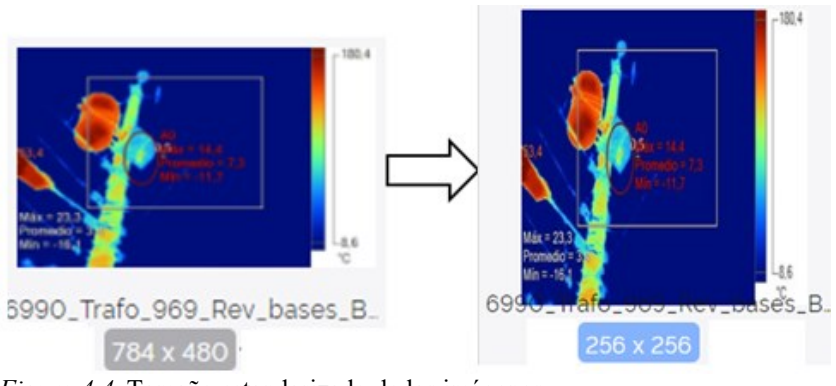

*Figura 4.4*. Tamaño estandarizado de las imágenes Fuente: Elaboración propia

#### **4.3.3 Convolucional 2D**

Por medio de la estructura base, se crea una red convolucional de 16, 32, 64 y 128 filtros deslizantes con una altura y ancho igual a tres. Además, el algoritmo empleado durante el entrenamiento establece un relleno (Padding) idéntico al tamaño del filtro, tal como se indica en la Figura 3.5 (Mathworks, 2021).

> convolution2dLayer(3,16, 'Padding', 'same') convolution2dLayer(3,32, 'Padding', 'same') convolution2dLayer(3,64, 'Padding', 'same') convolution2dLayer(3,128,'Padding','same' *Figura 4.5*. Capa convolucional modelo base

Fuente: Anexo 1

En cambio, la red AlexNet contiene convoluciones por pasos (stride) y rellenos mostrados en la Tabla 3.2.

Tabla 4.2. *Capas de convolución AlexNet*

| # Capas de convolución | <b>Activaciones</b>       | <b>Filtros</b> | <b>Stride</b>     | Padding   |
|------------------------|---------------------------|----------------|-------------------|-----------|
|                        | 55 x 55 x 96              | 96             | [44]              | [0000]    |
|                        | 27 x 27 x 256             | 256            | $\lceil 1 \rceil$ | [2 2 2 2] |
|                        | $13 \times 13 \times 384$ | 384            | $\lceil 1 \rceil$ | [1 1 1 1] |
|                        | $13 \times 13 \times 384$ | 384            | $\lceil 1 \rceil$ | [1 1 1 1] |
|                        | $13 \times 13 \times 256$ | 256            | $\lceil 1 \rceil$ | [1111]    |

Fuente: Elaboración propia

#### **4.3.4 Normalización por lotes y ReLU**

Se utilizan las capas ReLU, normalización por lotes y canales con la finalidad de reducir la sensibilidad de inicio y acelerar el entrenamiento de la red CNN.

#### **4.3.5 Agrupamiento máximo por pasos**

Se utiliza la capa de agrupamiento máximo de 2x2 y 3x3 en el modelo base y AlexNet; respectivamente. De esta manera se dice que las regiones de agrupación no se superponen cuando los pasos son menores o iguales al tamaño de dicha capa, por lo que realiza un muestreo descendente.

Tabla 4.3. *Capas de agrupamiento máximo por pasos*

| <b>Estructura</b> | <b>Max. Pooling</b>      | <b>Stride</b> | Padding |
|-------------------|--------------------------|---------------|---------|
| Modelo base       | $\lceil 2\,2 \rceil$     | [2 2]         | [0000]  |
| AlexNet           | $\left[3\right.3\right]$ | [2 2]         | [0000]  |

Fuente: Elaboración propia

#### **4.3.6 Capa dropout**

Se anulan algunos elementos de entrada cuando poseen un 10% y 50% de probabilidad en las redes base y AlexNet; respectivamente.

#### **4.3.7 Capa totalmente conectada y clasificación**

Se especifica una capa totalmente conectada de tamaño (5) correspondiente a los niveles de severidad de los datos de entrada, tales como: en buen estado, bajo, extrema, grave y moderada. Además, se utiliza la función Softmax para la capa de salida y obtener una distribución probabilística entre cero y uno de los datos. Por último, se coloca una capa de clasificación para ajustar los pesos y tener una mejora en el modelo de la red.

# **4.4 ENTRENAMIENTO Y VALIDACIÓN DE LA RED**

Se escoge un conjunto de opciones para el entrenamiento de la red utilizando el descenso de gradiente estocástico con impulso SGDM que contiene algunas características indicadas a continuación:

 Por medio de la Tabla 3.4 se observa algunos parámetros predeterminados como la tasa de aprendizaje inicial, el número máximo de épocas y la frecuencia de validación.

| <b>Características</b>                     | Modelo base | <b>AlexNet</b> | Medida             |
|--------------------------------------------|-------------|----------------|--------------------|
| Tasa de aprendizaje inicial predeterminada |             | 0.05           | Mili unidades      |
| Número de épocas máxima                    | 300         | 200            | Epocas             |
| Frecuencia de validación                   |             |                | <b>Iteraciones</b> |

Tabla 4.4. *Entrenamiento y validación de la red*

Fuente: Elaboración propia

- Mezclar los datos de entrenamiento y validación antes de cada época de entrenamiento y validación de red, respectivamente.
- Se escoge el 20% de las imágenes para la validación de la red.
- Se coloca un indicador de información que contiene los parámetros anteriormente declarados, el tiempo de la fase de entrenamiento, la precisión de la validación, entre otros visualizados en la Figura 3.6 para los 2 modelos estructurados.

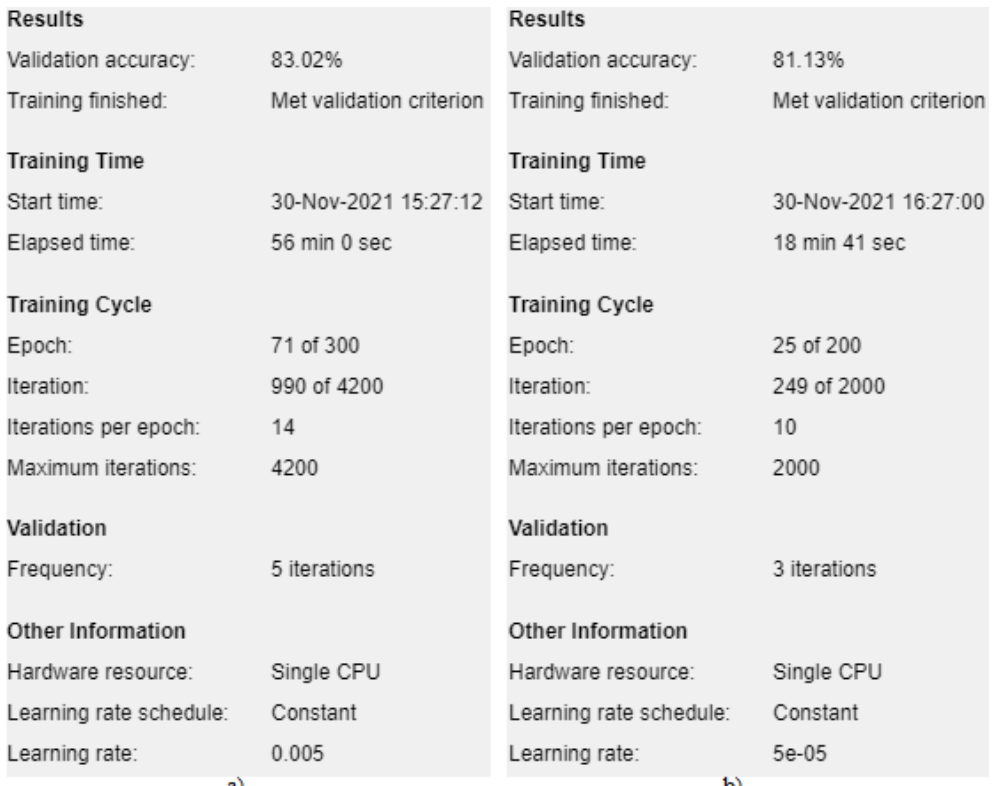

*Figura 4.6*. Información del progreso de la red a) base y b) AlexNet Fuente: Elaboración Propia

 Se grafica el progreso del entrenamiento de la red con la opción plots, tal como se indica en las Figuras 3.7 y 3.8 para los modelos base y AlexNet, donde las líneas de color negro representan la validación de la red

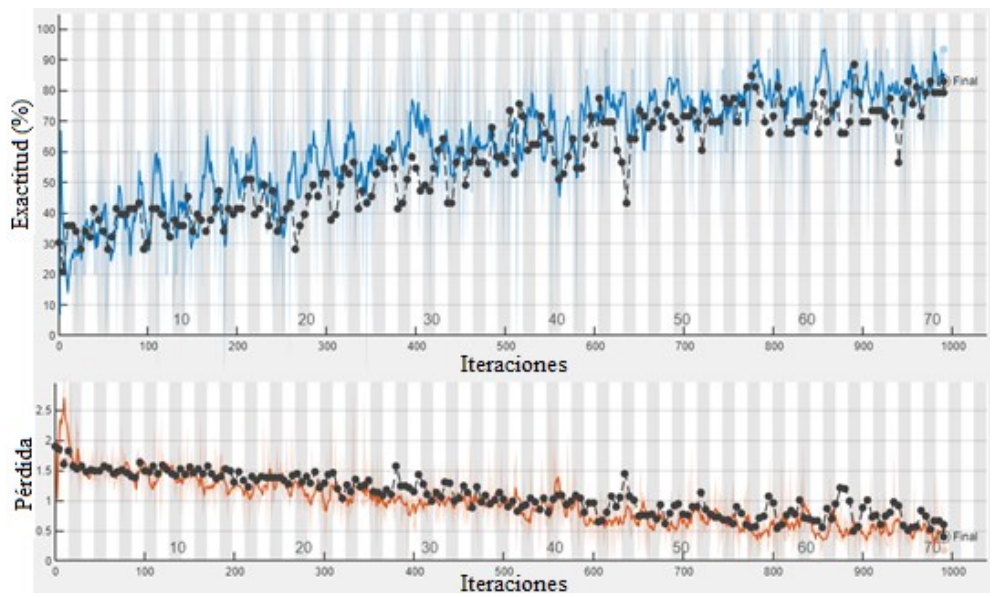

*Figura 4.7*. Entrenamiento, validación y función de pérdida del modelo base Fuente: Elaboración Propia

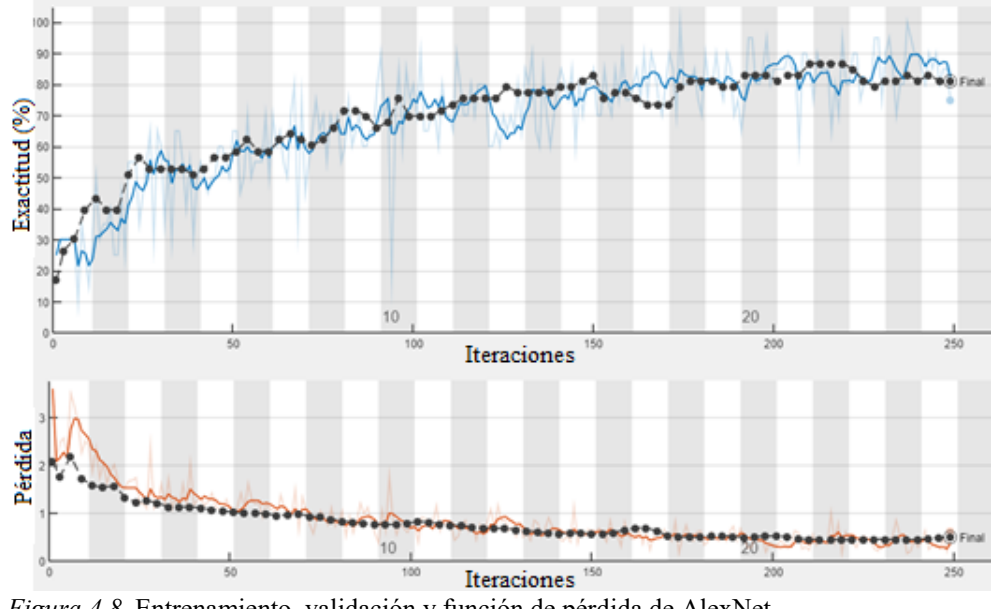

*Figura 4.8*. Entrenamiento, validación y función de pérdida de AlexNet Fuente: Elaboración Propia

 Por último, se declara las propiedades, capas y opciones en el entrenamiento de la red con la opción "trainNetwork".

# **4.5 APLICATIVO DE LAS REDES CNN**

En la Figura 3.9 se expone la página principal del aplicativo propuesto elaborado en el software Matlab de MathWorks Inc, el cual contiene un botón que sirve para el ingreso del programa Deep Learning.

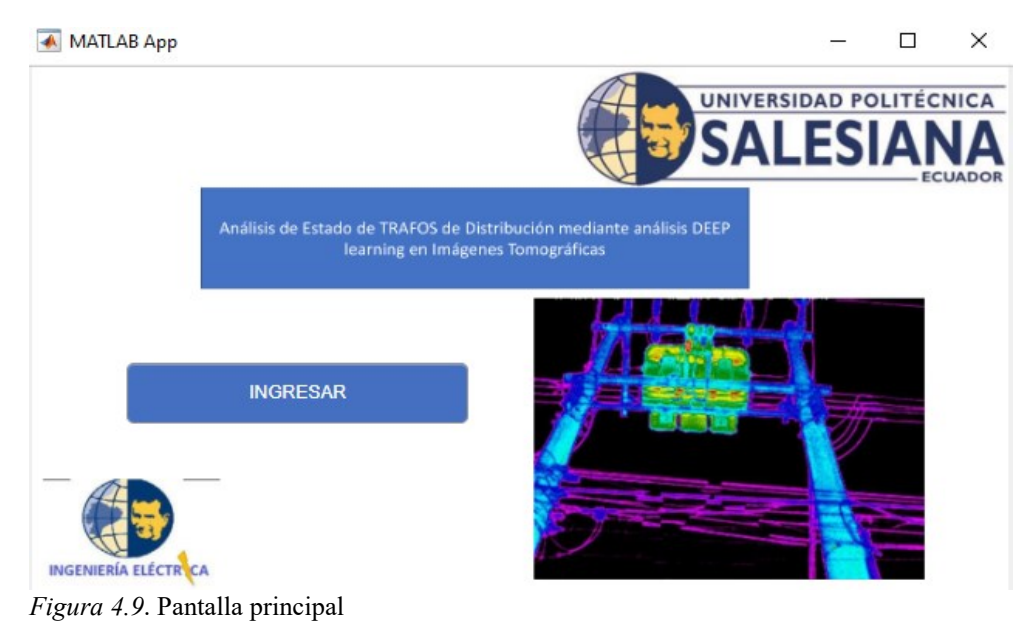

Fuente: Elaboración Propia

Por consiguiente, en la Figura 3.10 se expone una pantalla y varios botones, donde cada uno cumple con las siguientes funciones:

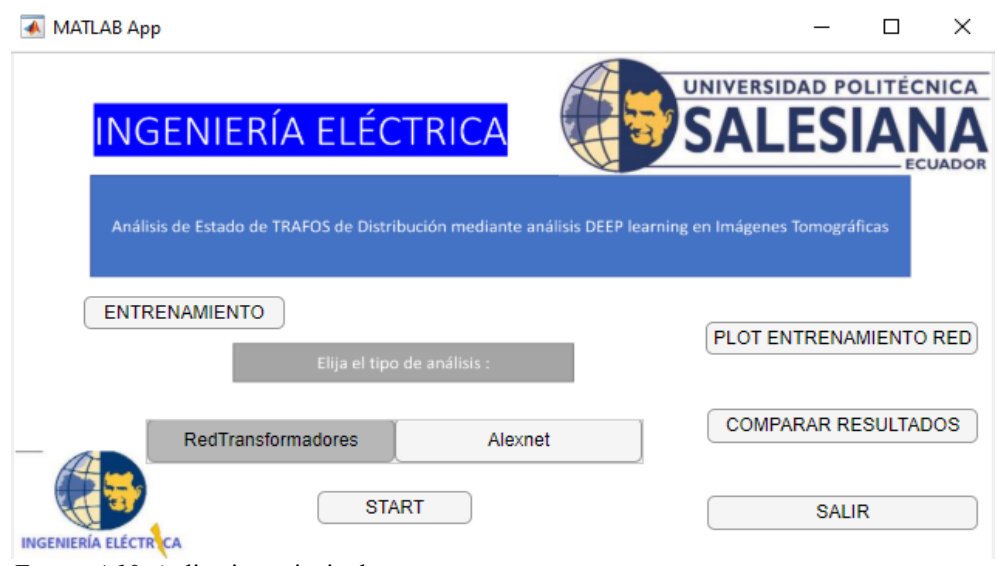

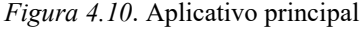

Fuente: Elaboración Propia

- Tiene la opción de escoger el tipo de red CNN, ya sea tipo base (RedTransformadores) y AlexNet para el análisis de la imagen termográfica. Una vez seleccionada la red se da clic en el botón "Start" y se escoge la imagen, la cual brindará información sobre el nivel de severidad del transformador de distribución.
- La opción denominada "PLOT ENTRENAMIENTO RED" proporciona imágenes del entrenamiento y validación de las redes, tal como se menciona en las Figuras 3.6 a la 3.8.
- La opción denominada "COMPARAR RESULTADOS" muestra imágenes de una matriz de clasificación de las clases: en buen estado, baja, moderada, grave y extrema con las redes CNN base y AlexNet, tal como se indica en la Figura 3.11.a) y 3.11.b); respectivamente.

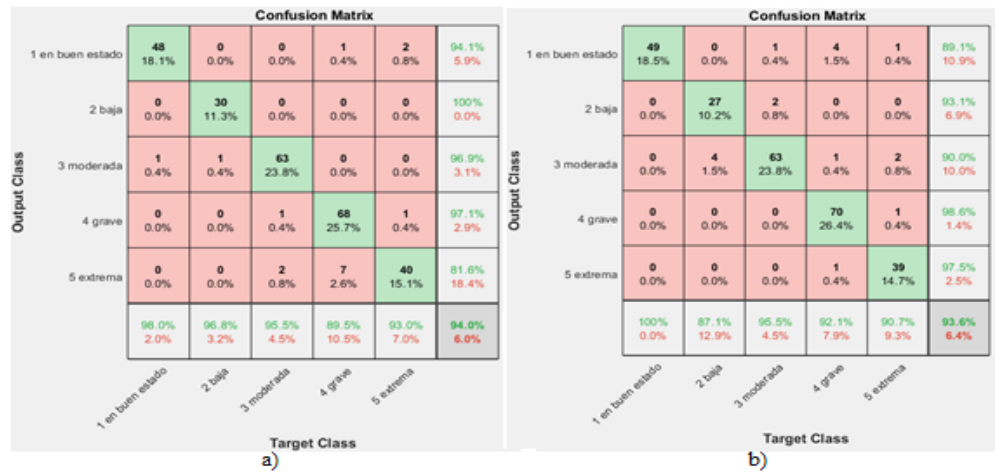

*Figura 4.11*. Clases predictiva versus verdadera Fuente: Elaboración Propia

 Por último, contiene un botón denominado "ENTRENAMIENTO" que ayuda a realizar el entrenamiento de la red base CNN y AlexNet en caso de que se modifiquen los datos de entrada. Una vez terminado este proceso se retorna al aplicativo principal haciendo clic en el botón "REGRESAR", tal como se observa en la Figura 3.12.

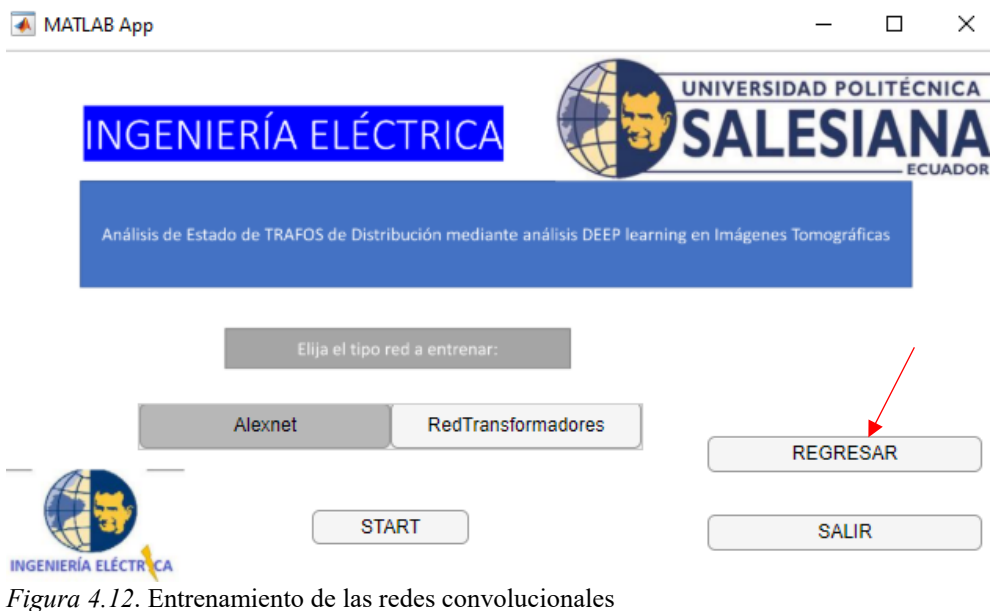

Fuente: Elaboración Propia

# **CAPÍTULO 4**

# **5 PRUEBAS Y RESULTADOS**

# **5.1 BAJANTES EN BUEN ESTADO**

Se realizan pruebas sobre 3 transformadores de distribución provenientes del Apartado 2.2.1, por medio del cual se ingresa la información a través de los modelos CNN base y AlexNet para que brinde resultados sobre los niveles de severidad de las bajantes del transformador, tal como se observan en las Figuras 4.1, 4.2 y Anexo 3.

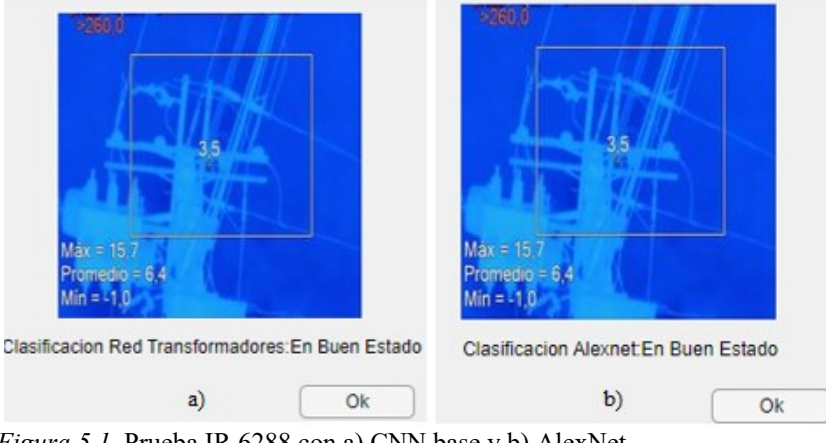

*Figura 5.1.* Prueba IR 6288 con a) CNN base y b) AlexNet

Fuente: Elaboración propia

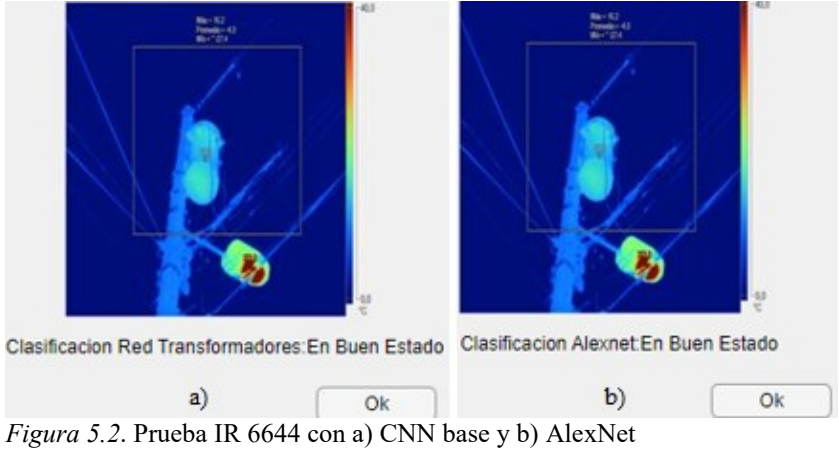

Fuente: Elaboración propia

De manera general, se observa que los tres transformadores presentan bajantes en buen estado por lo que no requiere ninguna revisión, tal como se expresa en la Tabla 4.1.

| Fotografía | <b>Informe Termográfico</b> |                 | <b>CNN</b> base | <b>AlexNet</b>  |
|------------|-----------------------------|-----------------|-----------------|-----------------|
| <b>IR</b>  | Temperatura $[°C]$          | <b>Criterio</b> | <b>Criterio</b> | <b>Criterio</b> |
| 6288       | 157                         | En buen estado  | En buen estado  | En buen estado  |
| 6644       | 16.2                        | En buen estado  | En buen estado  | En buen estado  |
| 6698       | 152                         | En buen estado  | En buen estado  | En buen estado  |

Tabla 5.1. *Pruebas con las bajantes del transformador en buen estado*

Fuente: Elaboración propia

### **5.2 BAJANTES CON SEVERIDAD BAJA**

Se realizan pruebas sobre 3 transformadores de distribución provenientes del Apartado 2.2.2, por medio del cual se ingresa la información a través de los modelos CNN base y AlexNet para que brinde resultados sobre los niveles de severidad de las bajantes del transformador, tal como se observan en las Figuras 4.3, 4.4 y Anexo 3.

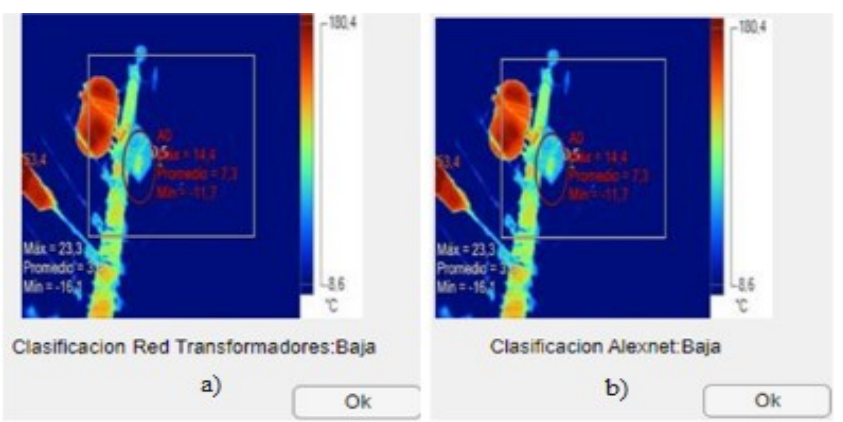

*Figura 5.3*. Transformador 969 con a) CNN base y b) AlexNet

Fuente: Elaboración propia

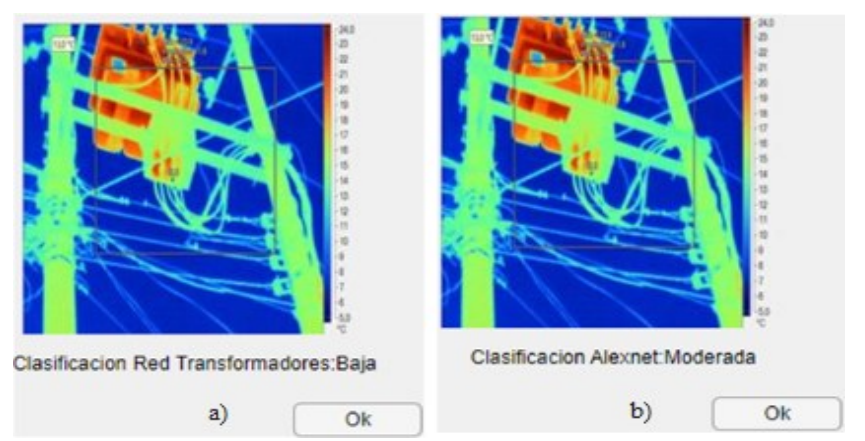

*Figura 5.4*. Transformador1 1294 con a) CNN base y b) AlexNet

Fuente: Elaboración propia

Por medio de la Tabla 4.2 se observa que el modelo base presenta mejor precisión que el modelo AlexNet, puesto que presenta un criterio de severidad baja en las 3 imágenes.

| Número de     | Fotografía | Informe Termográfico |                  | <b>CNN</b> base  | <b>AlexNet</b>   |
|---------------|------------|----------------------|------------------|------------------|------------------|
| Transformador | IR         | Temperatura $[°C]$   | <b>Severidad</b> | <b>Severidad</b> | <b>Severidad</b> |
| 969           | 6990       | 14.4                 | Baja             | Baja             | Baja             |
| 1294          | 7049       | 21.8                 | Baja             | Baja             | Moderada         |
| 2651          | 7066       | 20.5                 | Baja             | Baia             | Baja             |

Tabla 5.2. *Pruebas de las bajantes del transformador con severidad baja*

Fuente: Elaboración Propia

# **5.3 BAJANTES CON SEVERIDAD MODERADA**

Se realizan pruebas sobre 4 transformadores de distribución provenientes del Apartado 2.2.3, por medio del cual se ingresa la información a través de los modelos CNN base y AlexNet para que brinde resultados sobre los niveles de severidad de las bajantes del transformador, tal como se observan en las Figuras 4.5, 4.6 y Anexo 3.

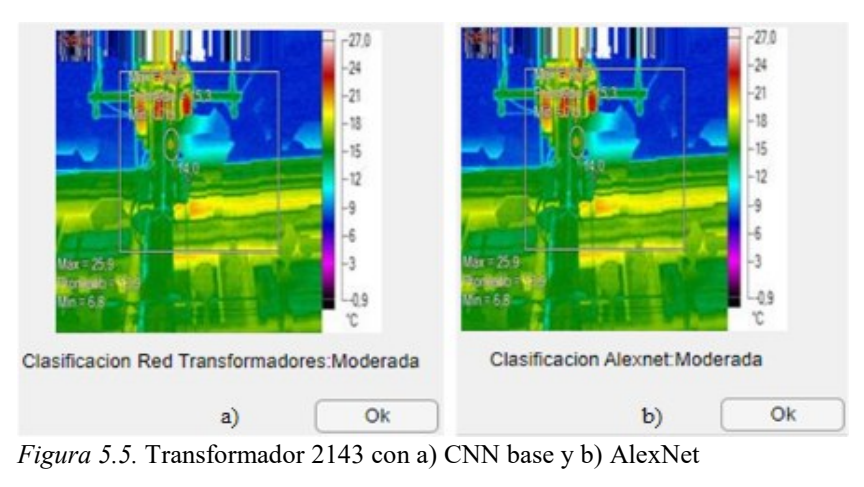

Fuente: Elaboración propia

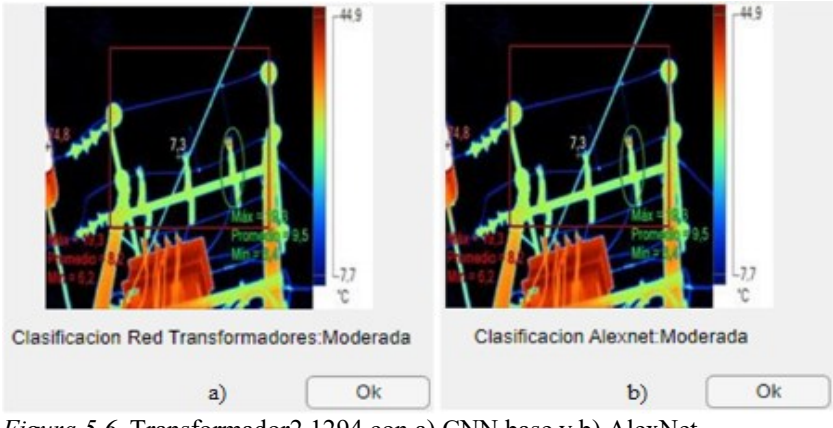

*Figura 5.6*. Transformador2 1294 con a) CNN base y b) AlexNet Fuente: Elaboración propia

El análisis para los transformadores de distribución estudiados representan el mismo nivel de severidad moderada bajo cualquiera de las dos estructuras propuestas, tal como se menciona en la Tabla 4.3.

| Número de     | Fotografía | <b>Informe Termográfico</b> |                  | <b>CNN</b> hase  | <b>AlexNet</b>   |
|---------------|------------|-----------------------------|------------------|------------------|------------------|
| Transformador | <b>IR</b>  | Temperatura $[°C]$          | <b>Severidad</b> | <b>Severidad</b> | <b>Severidad</b> |
| 2143          | 6303       | 25.9                        | Moderada         | Moderada         | Moderada         |
| 1294          | 7048       | 19.3                        | Moderada         | Moderada         | Moderada         |
| 509           | 7100       | 32.0                        | Moderada         | Moderada         | Moderada         |
| 1831          | 7301       | 16.7                        | Moderada         | Moderada         | Moderada         |

Tabla 5.3. *Pruebas de las bajantes del transformador con severidad moderada*

Fuente: Elaboración propia

### **5.4 BAJANTES CON SEVERIDAD GRAVE**

Se realizan pruebas sobre 3 transformadores de distribución provenientes del Apartado 2.2.4, por medio del cual se ingresa la información a través de los modelos CNN base y AlexNet para que brinde resultados sobre los niveles de severidad de las bajantes del transformador, tal como se observan en las Figuras 4.7, 4.8 y Anexo 3.

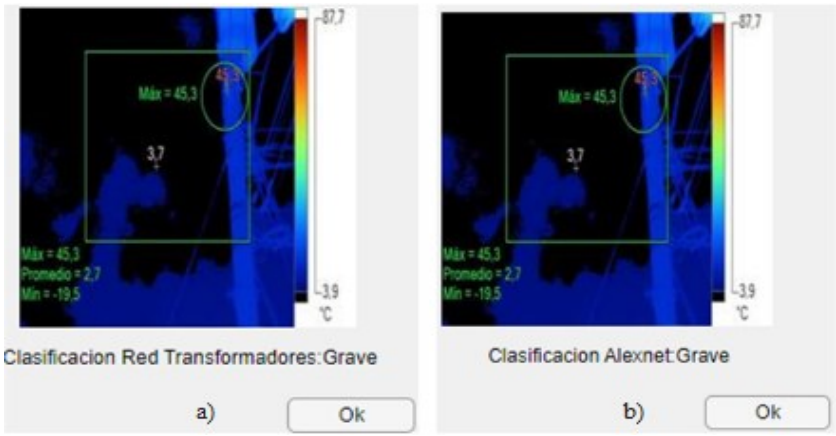

*Figura 5.7*. Transformador 1270 con a) CNN base y b) AlexNet Fuente: Elaboración propia

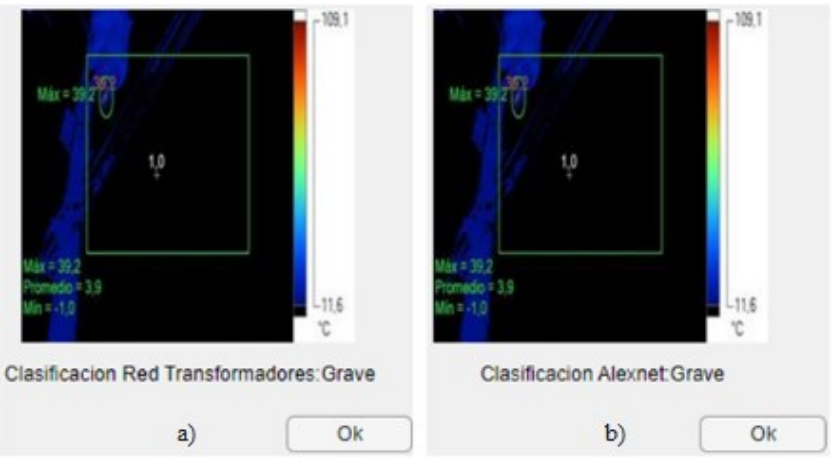

*Figura 5.8*. Transformador 1739 con a) CNN base y b) AlexNet Fuente: Elaboración propia

En base a la Tabla 4.4 se observa que las bajantes de los 4 transformadores presentan un grado de severidad grave por cualquiera de las 2 redes propuestas, CNN base y AlexNet. Además, cabe recalcar que sobre el transformador 1069 se tiene dos zonas de evaluación en las bajantes, por tanto, poseen dos grados diferentes de severidad, grave y extrema con temperaturas máximas de 36.8 [°C] y 93.8 [°C]; respectivamente.

Tabla 5.4. *Pruebas de las bajantes del transformador con severidad grave*

| Número de            | Fotografía | <b>Informe Termográfico</b>   |                  | <b>CNN</b> base  | <b>AlexNet</b>   |
|----------------------|------------|-------------------------------|------------------|------------------|------------------|
| <b>Transformador</b> | <b>IR</b>  | Temperatura [ <sup>o</sup> C] | <b>Severidad</b> | <b>Severidad</b> | <b>Severidad</b> |
| 1270                 | 6572       | 45.3                          | Grave            | Grave            | Grave            |
| 1739                 | 6574       | 39.2                          | Grave            | Grave            | Grave            |
| 2415                 | 6978       | 19.4 y 21.4                   | Grave            | Grave            | Grave            |
| 1069                 | 7060       | 36.8 y 93.4                   | Grave            | Grave            | Grave            |

Fuente: Elaboración propia

## **5.5 BAJANTES CON SEVERIDAD EXTREMA**

Se realizan pruebas sobre 3 transformadores de distribución provenientes del Apartado 2.2.5, por medio del cual se ingresa la información a través de los modelos CNN base y AlexNet para que brinde resultados sobre los niveles de severidad de las bajantes del transformador, tal como se observan en las Figuras 4.9, 4.10 y Anexo 3.

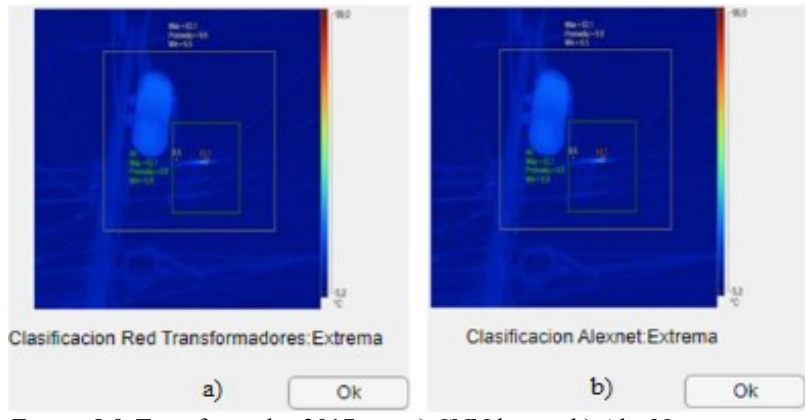

*Figura 5.9*. Transformador 2017 con a) CNN base y b) AlexNet Fuente: Elaboración propia

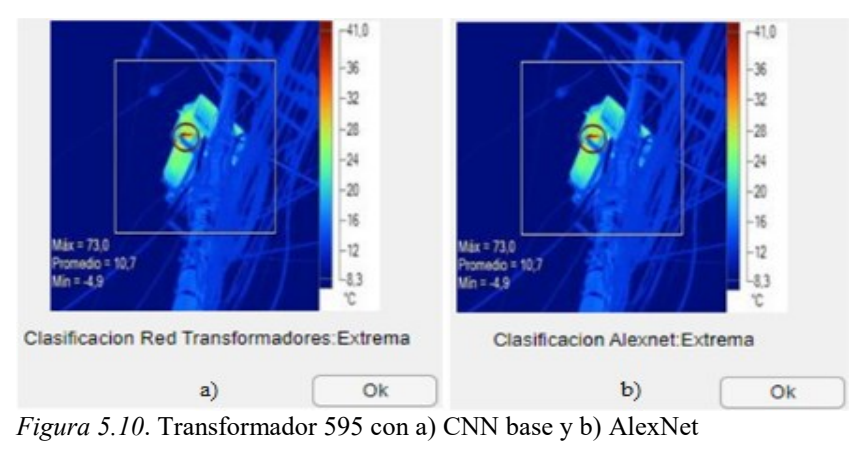

Fuente: Elaboración propia

Por medio de la Tabla 4.9 se observa que ambos modelos CNN y AlexNet brindan una buena precisión con el nivel de severidad extremo.

| Número de            | Fotografía | <b>Informe Termográfico</b>   |                  | <b>CNN</b> base  | <b>AlexNet</b>   |
|----------------------|------------|-------------------------------|------------------|------------------|------------------|
| <b>Transformador</b> | IR         | Temperatura [ <sup>o</sup> C] | <b>Severidad</b> | <b>Severidad</b> | <b>Severidad</b> |
| 2017                 | 6542       | 63.1                          | Extrema          | Extrema          | Extrema          |
| 595                  | 7137       | 73.0                          | Extrema          | Extrema          | Extrema          |
| 447                  | 7346       | 78.6                          | Extrema          | Extrema          | Extrema          |

Tabla 5.5. *Pruebas de las bajantes del transformador con severidad extrema*

Fuente: Elaboración propia

#### **CONCLUSIONES**

- Se ha tomado como referencia 265 imágenes termográficas de los transformadores de distribución de la Empresa Eléctrica Azogues. Para elaborar la construcción de una matriz de vectores que contiene la base de datos para el entrenamiento y validación de la red mediante el aprendizaje profundo.
- Se realiza una clasificación acorde a los niveles de severidad mediante la norma ANSI/NETA ATS-2021 para las bajantes de los transformadores de distribución La Empresa Eléctrica Azogues determina el grado de severidad en base a la diferencia de temperatura entre los valores máximo y la de un cuerpo similar. Por tanto, el diseño consiste en clasificar a las imágenes termográficas en 5 niveles como: en buen estado (severidad nula), baja, moderada, grave y extrema.
- Se diseñan dos modelos estructurales los cuales son implementados en el software Matlab. Ambas redes contienen capas de convolución por pasos, activación (ReLU), normalización, agrupamiento, abandono (dropout), totalmente conectada y la función Softmax para determinar la salida acorde a los 5 niveles de severidad. La diferencia entre las redes CNN base y AlexNet radica en el número de capas convolucionales, filtros de estas capas y en las capas totalmente conectadas, siendo AlexNet una red compuesta de 5 capas convolucionales y 3 totalmente conectadas.
- Se establece el 80% y 20% de la base de los datos para el entrenamiento y validación de las redes neuronales convolucionales. Previo al entrenamiento, se define tres parámetros del descenso de gradiente estocástico con impulso, la tasa de aprendizaje inicial predeterminado (5, 0.05), el número de épocas máxima (300, 200) y frecuencia de validación por iteración (5, 3) para las redes tipo base y AlexNet. Una vez llevado a cabo el entrenamiento de las redes convolucionales mencionadas se obtiene el 83.02% y 81.13% de precisión en el modelo base y AlexNet; respectivamente.
- Se realizan entre 3 a 4 pruebas específicas por cada nivel de severidad, donde se destaca que la red base presenta mejor precisión que el modelo AlexNet, debido a que posee un mejor rendimiento durante el entrenamiento de las imágenes termográficas.

## **RECOMENDACIONES**

- A medida que se incrementa el uso de capas convolucionales aumenta el porcentaje de exactitud, por lo que se recomienda utilizar como mínimo 5 capas convolucionales y 3 capas totalmente conectadas.
- Por lo general, los informes termográficos suelen tener el criterio de un especialista y eso a veces puede generar errores en los niveles de severidad de las bajantes de los transformadores cuando utilizan como dato la diferencia de temperatura entre el valor máximo y la temperatura de puntos similares. Por tanto, se recomienda utilizar una temperatura de ambiente fija a fin de crear un mejor criterio y saneamiento de la base de datos.

### **BIBLIOGRAFÍA**

- ANSI/NETA-ATS. (2021). Standard for acceptance testing specifications for electrical power equipment and systems. Estados Unidos: InterNational Electrical Testing Association.
- Bosch, A.; Casas, J.; Lozano, T. (2019). *Deep Learning y Fundamentos.* Reverté-Aguilar.
- Calle, P. (2021). Alimentador 123 Mediciones Termográficas. Empresa Eléctrica Azogues C.A.
- Cañada, M.; Royo, R. (2016). *Termografía Infrarroja Nivel II.* Fundación Confemetal.
- EEQ. (2014). Normas para sistemas de distribución parte B. Ecuador: Empresa Eléctrica Quito S.A.

Fluke. (2021). *Fluke Corporation*. Obtenido de https://www.fluke.com/es-ec

- Mathworks. (2021). *Centro de ayuda de Matlab.* Obtenido de https://www.mathworks.com/help/index.html
- Mechkov, E. (2017). Application of Infrared Thermography Technique in Transformers Maintenance in Distribution Network. (pág. 4). International Conference on Electrical Machines, Drives and Power Systems (ELMA).
- MERNNR. (2021). *Catálogo Digital.* Obtenido de Redes de distribución de Energía Eléctrica: https://www.unidadespropiedad.com/
- Satellites. (2021). *Mapa de Azogues Ecuador.* Recuperado el 15 de julio de 2021, de https://satellites.pro/mapa\_de\_Azogues.Ecuador#B-2.746945,-78.853598,14
- TablerosTransformadoresCA. (2018). *Partes de un transformador.* Recuperado el 16 de julio de 2021, de

https://tableroytransformadores.blogspot.com/2018/07/transformador.html Torresí, A. (2020). *Ensayo de transformadores.* Científica Universitaria.

Weatherspark. (2021). *El clima promedio en Azogues Ecuador.* Obtenido de https://es.weatherspark.com/y/20017/Clima-promedio-en-Azogues-Ecuadordurante-todo-el-a%C3%B1o

# **ANEXOS**

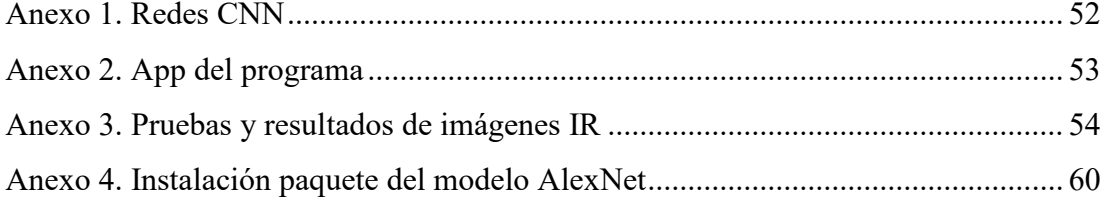

<span id="page-68-0"></span>Anexo 1. Redes CNN

Red Transformadores (modelo base)

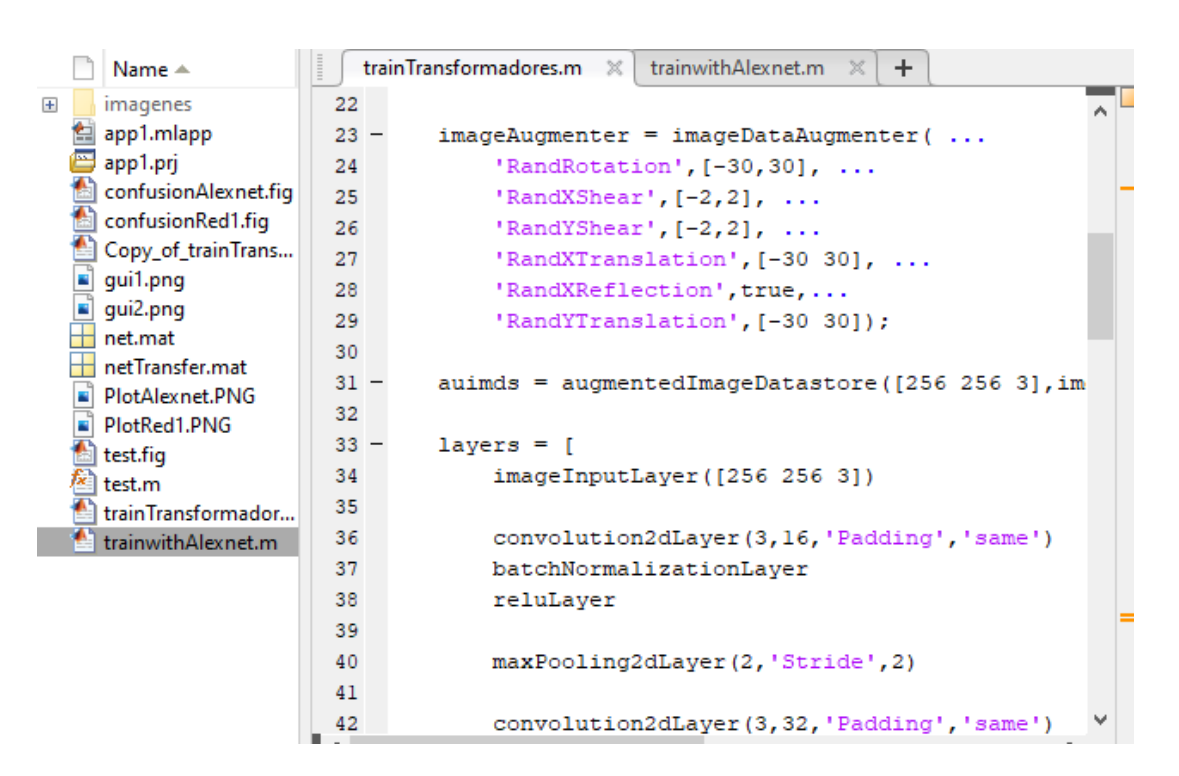

### • Red AlexNet

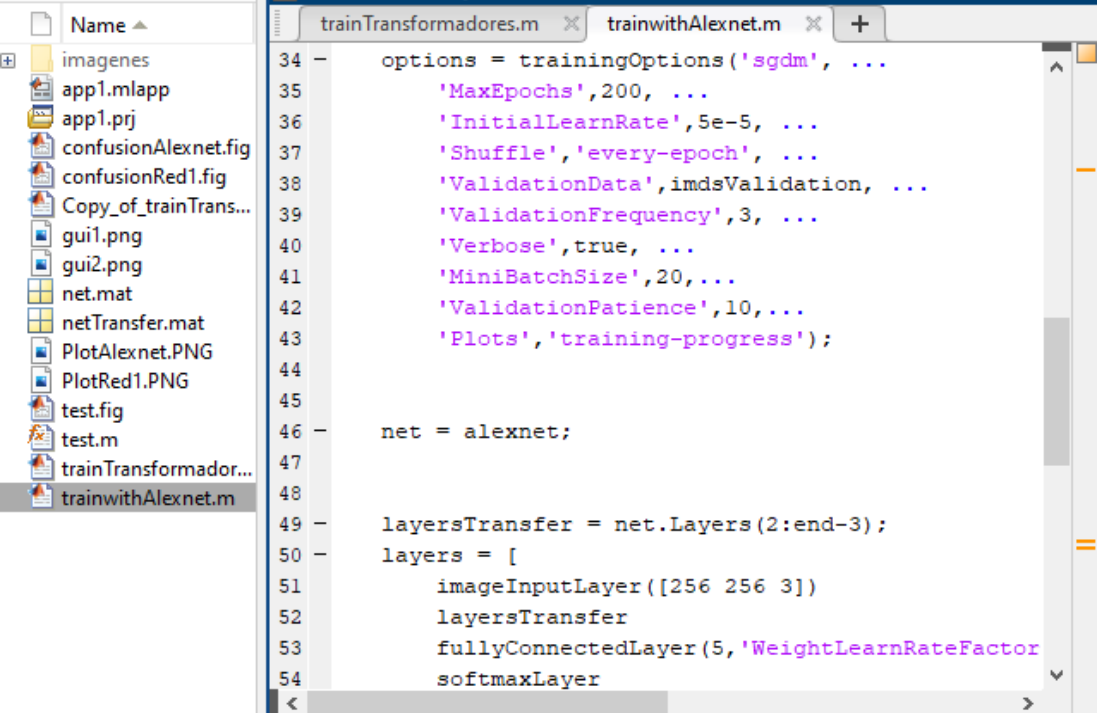

<span id="page-69-0"></span>Anexo 2. App del programa

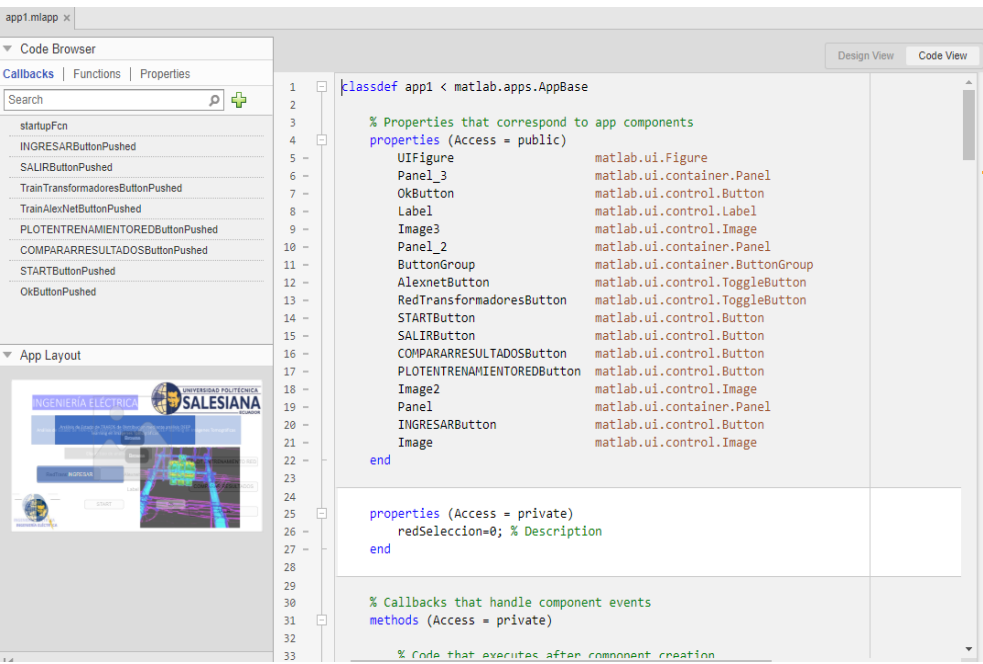

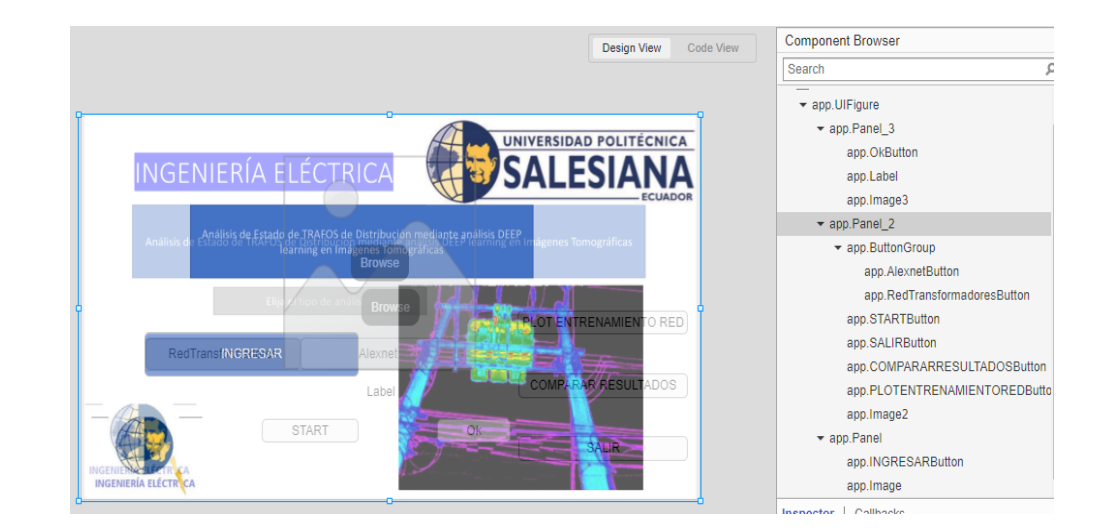

<span id="page-70-0"></span>Anexo 3. Pruebas y resultados de imágenes IR

Severidad nula

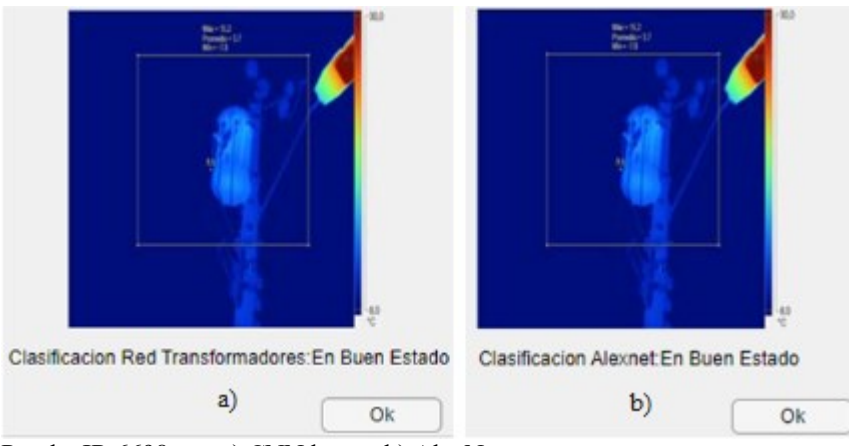

Prueba IR 6698 con a) CNN base y b) AlexNet

En consecuencia, se realizan 15 pruebas cuyo propósito es determinar la precisión de cada red, donde se concluye que las temperaturas máximas se encuentran en el rango entre 15.5 a 25.8 [°C]. Y, por medio de las redes CNN base y AlexNet se obtienen un 93.33% y 100.00% de precisión; respectivamente.

| #              | Fotografía<br><b>Informe Termográfico</b> |                    |                | <b>CNN</b> base | <b>AlexNet</b> |
|----------------|-------------------------------------------|--------------------|----------------|-----------------|----------------|
|                | IR                                        | Temperatura $[°C]$ | Criterio       | <b>Criterio</b> | Criterio       |
| 1              | 6289                                      | 24.3               | En buen estado | En buen estado  | En buen estado |
| $\overline{2}$ | 6290                                      | 21.6               | En buen estado | En buen estado  | En buen estado |
| 3              | 6302                                      | 22.5               | En buen estado | En buen estado  | En buen estado |
| 4              | 6310                                      | 15.9               | En buen estado | En buen estado  | En buen estado |
| 5              | 6320                                      | 25.1               | En buen estado | En buen estado  | En buen estado |
| 6              | 6330                                      | 25.8               | En buen estado | En buen estado  | En buen estado |
| 7              | 6343                                      | 19.5               | En buen estado | En buen estado  | En buen estado |
| 8              | 6357                                      | 24.1               | En buen estado | En buen estado  | En buen estado |
| 9              | 6407                                      | 16.5               | En buen estado | En buen estado  | En buen estado |
| 10             | 6578                                      | 20.8               | En buen estado | En buen estado  | En buen estado |
| 11             | 6580                                      | 24.0               | En buen estado | En buen estado  | En buen estado |
| 12             | 6600                                      | 18.3               | En buen estado | En buen estado  | En buen estado |
| 13             | 6659                                      | 18.6               | En buen estado | Moderada        | En buen estado |
| 14             | 6671                                      | 15.5               | En buen estado | En buen estado  | En buen estado |
| 15             | 6674                                      | 17.6               | En buen estado | En buen estado  | En buen estado |
|                | Conteo total (en buen estado)             |                    | 15             | 14              | 15             |
|                |                                           | % Precisión        | 100 %          | 93.33 %         | 100 %          |

*Pruebas con nivel de severidad nula*

Severidad baja

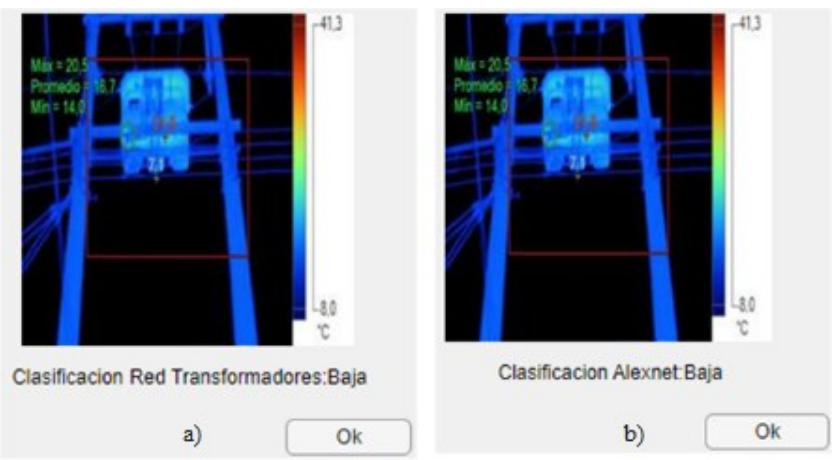

Transformador 2651 con a) CNN base y b) AlexNet

Severidad moderada

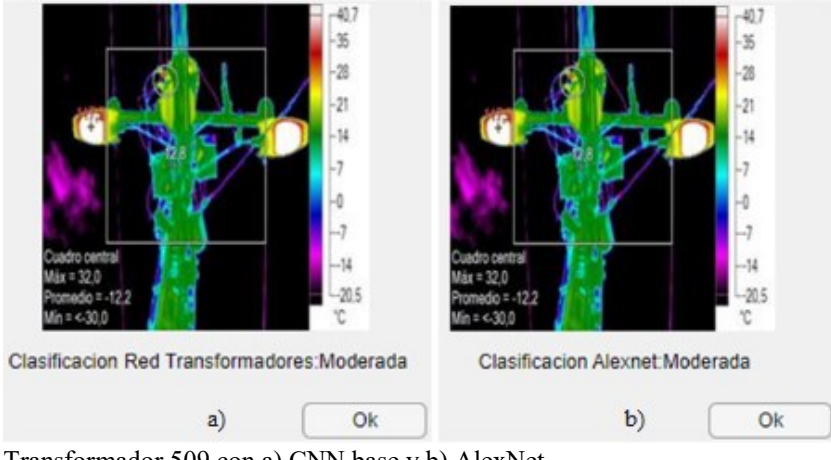

Transformador 509 con a) CNN base y b) AlexNet

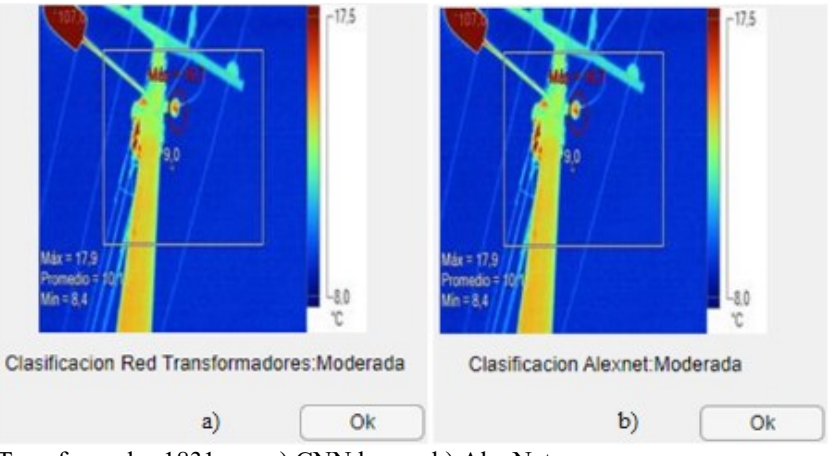

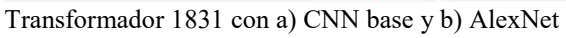

En consecuencia, se realizan 14 pruebas cuyo propósito es determinar la precisión de cada red tal como se indica en la siguiente Tabla, donde se concluye lo siguiente:
- De acuerdo con el informe termográfico las temperaturas máximas se encuentran en el rango entre 16.7 a 65.2 [°C].
- Ambas redes CNN base y AlexNet obtienen una precisión del 100%.

| #                                 | Fotografía | <b>Informe Termográfico</b> |           | <b>CNN</b> base  | <b>AlexNet</b> |
|-----------------------------------|------------|-----------------------------|-----------|------------------|----------------|
|                                   | IR         | Temperatura [°C]            | Severidad | <b>Severidad</b> | Severidad      |
| $\mathbf{1}$                      | 6307       | 22.9                        | Moderada  | Moderada         | Moderada       |
| $\overline{2}$                    | 6311       | 30.7                        | Moderada  | Moderada         | Moderada       |
| 3                                 | 6324       | 34.5                        | Moderada  | Moderada         | Moderada       |
| $\overline{4}$                    | 6339       | 18.1                        | Moderada  | Moderada         | Moderada       |
| 5                                 | 6345       | 21.7                        | Moderada  | Moderada         | Moderada       |
| 6                                 | 6638       | 23.5                        | Moderada  | Moderada         | Moderada       |
| 7                                 | 6992       | 18.2                        | Moderada  | Moderada         | Moderada       |
| 8                                 | 7074       | 28.1                        | Moderada  | Moderada         | Moderada       |
| 9                                 | 7083       | 24.0                        | Moderada  | Moderada         | Moderada       |
| 10                                | 7108       | 20.5                        | Moderada  | Moderada         | Moderada       |
| 11                                | 7113       | 27.3                        | Moderada  | Moderada         | Moderada       |
| 12                                | 7138       | 46.2                        | Moderada  | Moderada         | Moderada       |
| 13                                | 7301       | 16.7                        | Moderada  | Moderada         | Moderada       |
| 14                                | 7371       | 23.2                        | Moderada  | Moderada         | Moderada       |
| Conteo total (Severidad moderada) |            |                             | 15        | 15               | 15             |
|                                   |            | % Precisión                 | $100\%$   | $100\%$          | $100\%$        |

*Precisión con nivel de severidad moderada*

• Severidad grave

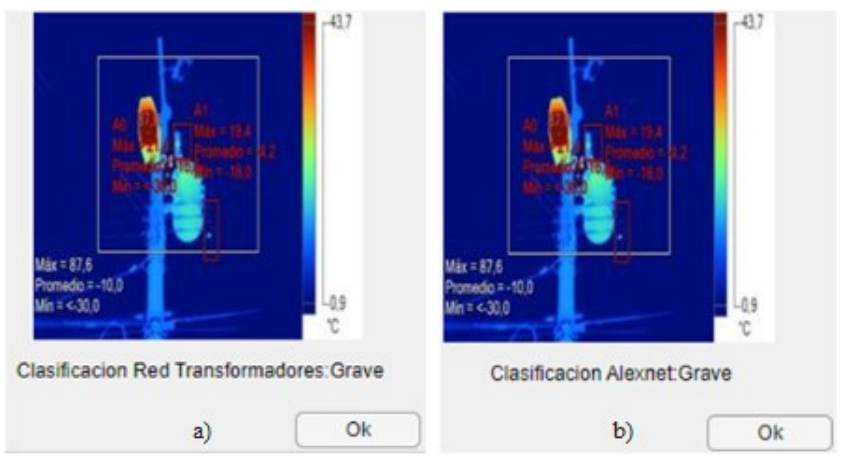

Transformador 2415 con a) CNN base y b) AlexNet

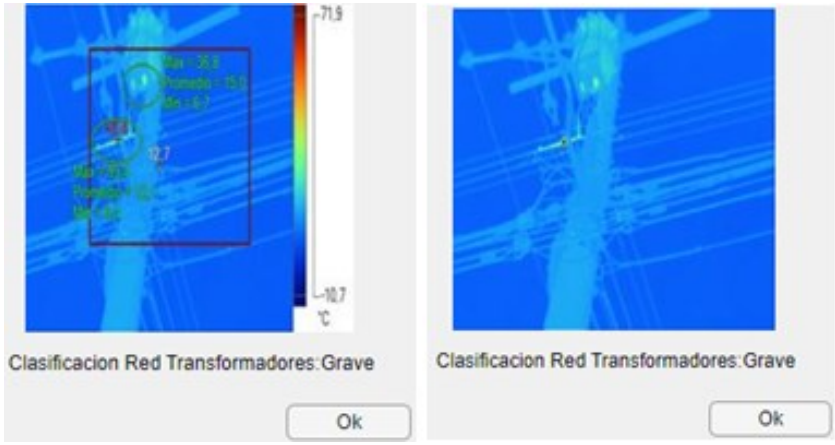

Transformador 1069 con CNN base de severidad grave

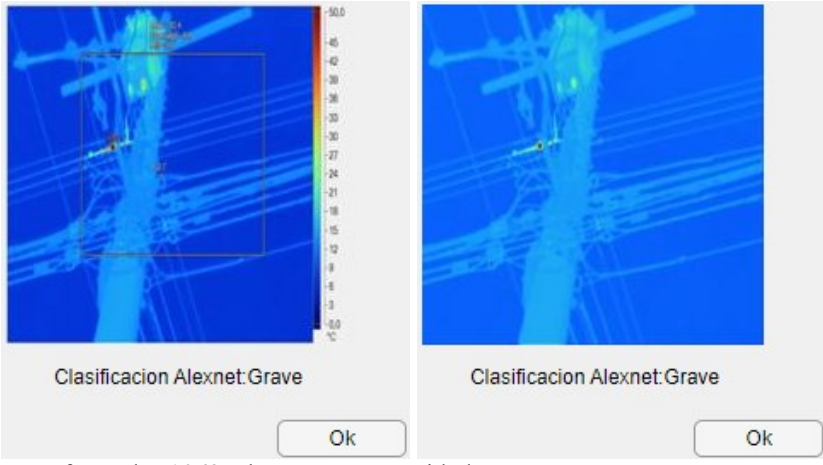

Transformador 1069 AlexNet con severidad grave

En consecuencia, se realizan 15 pruebas cuyo propósito es determinar la precisión de cada red tal como se indica en la Tabla 4.8, donde se concluye lo siguiente:

- De acuerdo con el informe termográfico las temperaturas máximas se encuentran en el rango entre 22.7 a 45.5 [°C].
- Ambas redes CNN base y AlexNet obtienen una precisión del 100%.

| #              | <b>Archivo IR</b> | <b>Informe Termográfico</b>    |                  | <b>CNN</b> base  | <b>AlexNet</b> |
|----------------|-------------------|--------------------------------|------------------|------------------|----------------|
|                |                   | Temperatura [°C]               | <b>Severidad</b> | <b>Severidad</b> | Severidad      |
| $\mathbf{1}$   | 6304              | 41.4                           | Grave            | Grave            | Grave          |
| $\overline{2}$ | 6531              | 22.7                           | Grave            | Grave            | Grave          |
| 3              | 6539              | 28.8                           | Grave            | Grave            | Grave          |
| 4              | 6553              | 35.1                           | Grave            | Grave            | Grave          |
| 5              | 6555              | 29.1                           | Grave            | Grave            | Grave          |
| 6              | 6572              | 45.3                           | Grave            | Grave            | Grave          |
| 7              | 6575              | 24.5                           | Grave            | Grave            | Grave          |
| 8              | 6591              | 26.4                           | Grave            | Grave            | Grave          |
| 9              | 6656              | 45.5                           | Grave            | Grave            | Grave          |
| 10             | 6707              | 24.6                           | Grave            | Grave            | Grave          |
| 11             | 7046              | 22.7 y 23.6                    | Grave            | Grave            | Grave          |
| 12             | 7055              | 27.8 y 32.6                    | Grave            | Grave            | Grave          |
| 13             | 7096              | 43.3                           | Grave            | Grave            | Grave          |
| 14             | 7338              | 32.8                           | Grave            | Grave            | Grave          |
| 15             | 7342              | 35.2                           | Grave            | Grave            | Grave          |
|                |                   | Conteo total (Severidad grave) | 15               | 15               | 15             |
|                |                   | % Precisión                    | 100 %            | 100 %            | $100\,\%$      |

*Precisión con nivel de severidad grave*

Severidad extrema

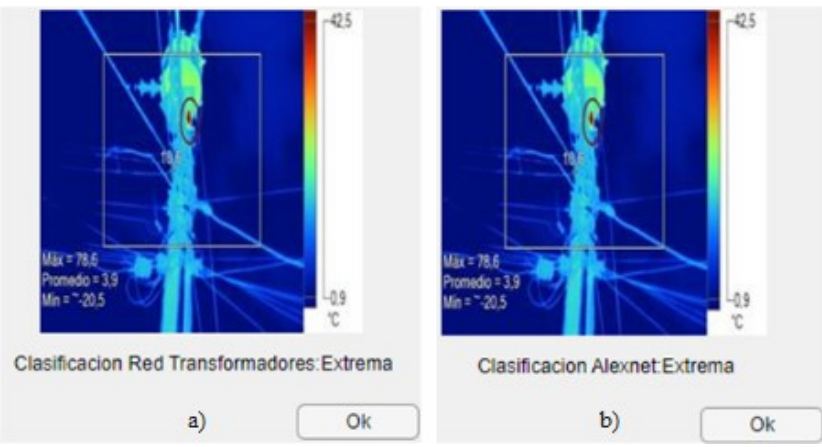

Transformador 447 con a) CNN base y b) AlexNet

En consecuencia, se realizan 8 pruebas cuyo propósito es determinar la precisión de cada red utilizada tal como se indica en la Tabla 4.10, donde se concluye que:

- Las temperaturas máximas se encuentran en el rango entre 22.0 a 105.5 [°C].
- Ambas redes CNN base y AlexNet obtienen una precisión del 100%.

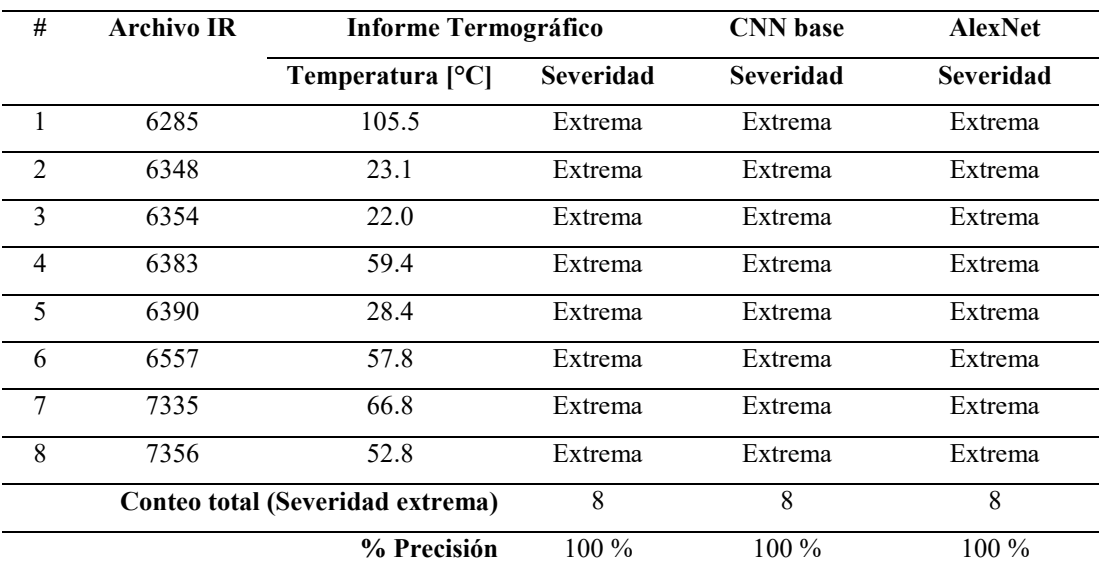

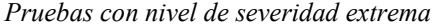

Anexo 4. Instalación paquete del modelo AlexNet

El modelo de caja de herramientas AlexNet es un paquete que requiere ser descargado mediante la página web del Mathworks, tal como se refleja en el siguiente enlace y Figura; luego se procede con la descarga e instalación de este.

[https://www.mathworks.com/matlabcentral/fileexchange/59133-deep-learning](https://www.mathworks.com/matlabcentral/fileexchange/59133-deep-learning-toolbox-model-for-alexnet-network)[toolbox-model-for-alexnet-network](https://www.mathworks.com/matlabcentral/fileexchange/59133-deep-learning-toolbox-model-for-alexnet-network)

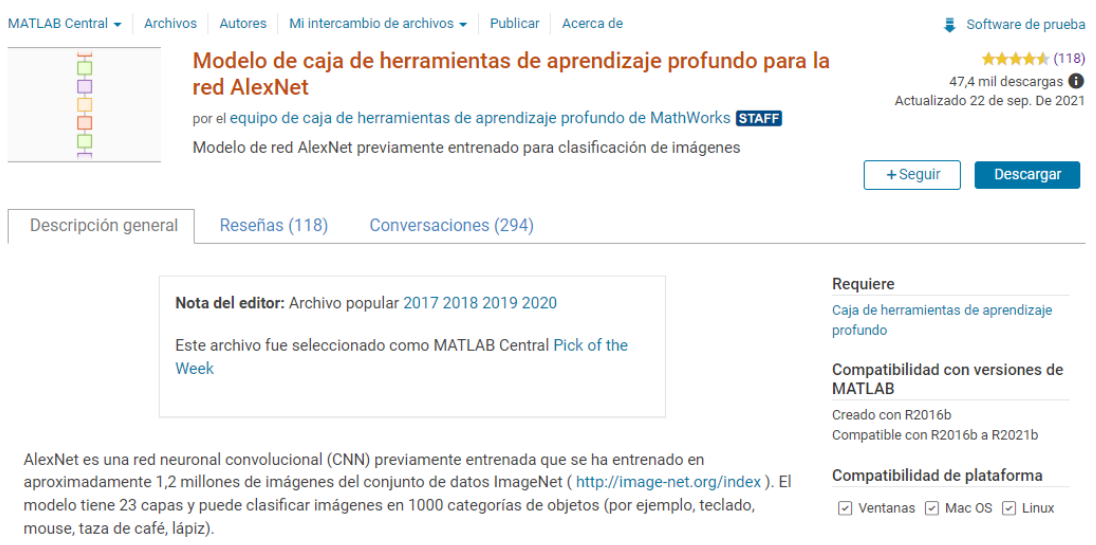

**Nota:** Previo a la descarga del paquete AlexNet, se debe crear y/o ingresar a la página oficial de Mathworks: [https://www.mathworks.com/?s\\_tid=gn\\_logo](https://www.mathworks.com/?s_tid=gn_logo)